**Configuring Environment Components for Oracle® Java CAPS Database Adapters**

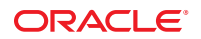

Part No: 821–2594 March 2011

Copyright © 2008, 2011, Oracle and/or its affiliates. All rights reserved.

#### **License Restrictions Warranty/Consequential Damages Disclaimer**

This software and related documentation are provided under a license agreement containing restrictions on use and disclosure and are protected by intellectual property laws. Except as expressly permitted in your license agreement or allowed by law, you may not use, copy, reproduce, translate, broadcast, modify, license, transmit, distribute, exhibit, perform, publish or display any part, in any form, or by any means. Reverse engineering, disassembly, or decompilation of this software, unless required by law for interoperability, is prohibited.

#### **Warranty Disclaimer**

The information contained herein is subject to change without notice and is not warranted to be error-free. If you find any errors, please report them to us in writing.

#### **Restricted Rights Notice**

If this is software or related documentation that is delivered to the U.S. Government or anyone licensing it on behalf of the U.S. Government, the following notice is applicable:

#### U.S. GOVERNMENT RIGHTS

Programs, software, databases, and related documentation and technical data delivered to U.S. Government customers are "commercial computer software" or "commercial technical data" pursuant to the applicable Federal Acquisition Regulation and agency-specific supplemental regulations. As such, the use, duplication, disclosure, modification, and adaptation shall be subject to the restrictions and license terms set forth in the applicable Government contract, and, to the extent applicable by the terms of the Government contract, the additional rights set forth in FAR 52.227-19, Commercial Computer Software License (December 2007). Oracle America, Inc., 500 Oracle Parkway, Redwood City, CA 94065.

#### **Hazardous Applications Notice**

This software or hardware is developed for general use in a variety of information management applications. It is not developed or intended for use in any inherently dangerous applications, including applications that may create a risk of personal injury. If you use this software or hardware in dangerous applications, then you shall be responsible to take all appropriate fail-safe, backup, redundancy, and other measures to ensure its safe use. Oracle Corporation and its affiliates disclaim any liability for any damages caused by use of this software or hardware in dangerous applications.

#### **Trademark Notice**

Oracle and Java are registered trademarks of Oracle and/or its affiliates. Other names may be trademarks of their respective owners.

Intel and Intel Xeon are trademarks or registered trademarks of Intel Corporation. All SPARC trademarks are used under license and are trademarks or registered trademarks of SPARC International, Inc. AMD, Opteron, the AMD logo, and the AMD Opteron logo are trademarks or registered trademarks of Advanced Micro Devices. UNIX is a registered trademark of The Open Group in the United States and other countries.

#### **Third Party Content, Products, and Services Disclaimer**

This software or hardware and documentation may provide access to or information on content, products, and services from third parties. Oracle Corporation and its affiliates are not responsible for and expressly disclaim all warranties of any kind with respect to third-party content, products, and services. Oracle Corporation and its affiliates will not be responsible for any loss, costs, or damages incurred due to your access to or use of third-party content, products, or services.

# **Contents**

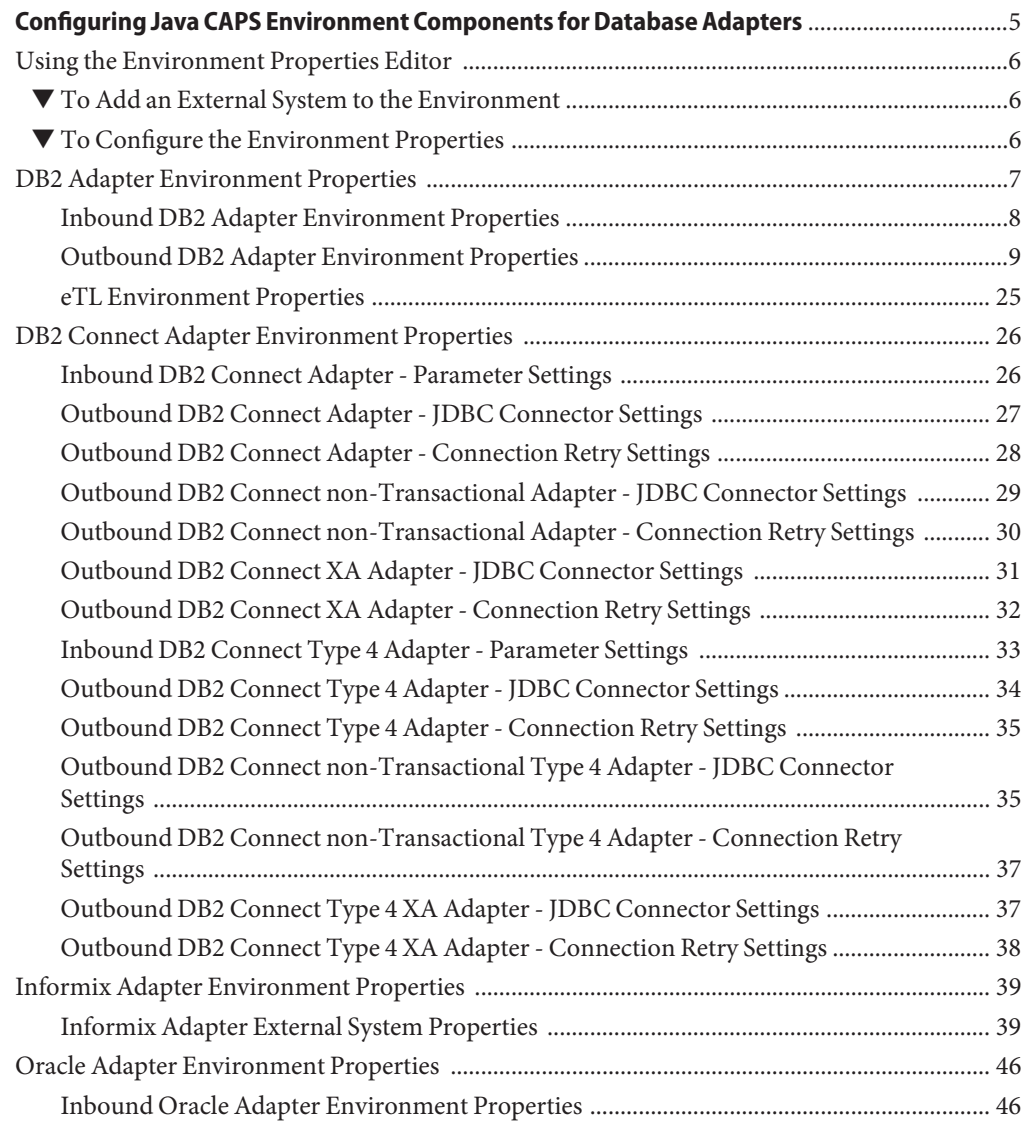

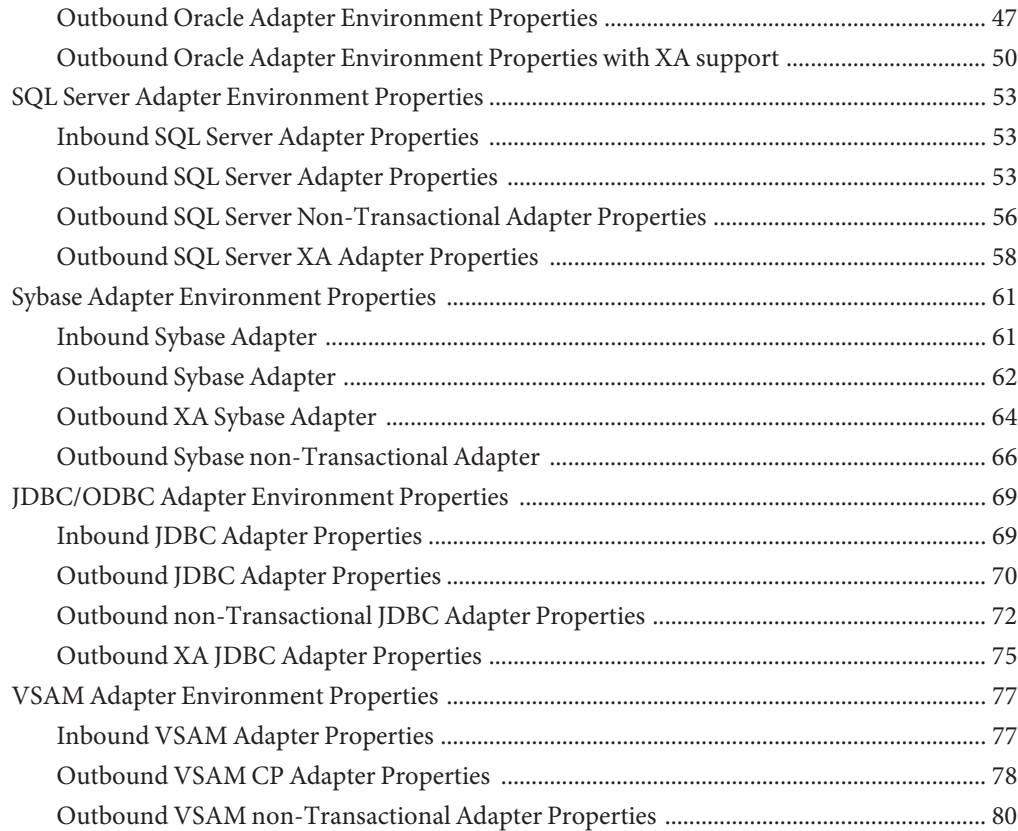

# <span id="page-4-0"></span>Configuring Java CAPS Environment Components for Database Adapters

The adapter environment configuration properties contain parameters that define how the adapter connects to and interacts with other Java CAPS components within the environment. The environment properties are accessed from the NetBeans IDE Services window. The following sections provide instructions on how to configure Java CAPS component environment properties and lists the environment properties for the various database adapters.

#### **What You Need to Do**

This topic provides instructions for configuring the Environment properties.

■ ["Using the Environment Properties Editor" on page 6](#page-5-0)

#### **What You Need to Know**

These topics provide configuration information used to set the database adapter environment properties.

- ["DB2 Connect Adapter Environment Properties" on page 26](#page-25-0)
- ["DB2 Adapter Environment Properties" on page 7](#page-6-0)
- ["Informix Adapter Environment Properties" on page 39](#page-38-0)
- ["JDBC/ODBC Adapter Environment Properties" on page 69](#page-68-0)
- ["Oracle Adapter Environment Properties" on page 46](#page-45-0)
- ["SQL Server Adapter Environment Properties" on page 53](#page-52-0)
- ["Sybase Adapter Environment Properties" on page 61](#page-60-0)
- ["VSAM Adapter Environment Properties" on page 77](#page-76-0)

## <span id="page-5-0"></span>**Using the Environment Properties Editor**

The Adapter Environment Configuration properties contain parameters that define how the adapter connects to and interacts with other Java CAPS components within the Environment. The Environment properties are accessed from the NetBeans IDE Services window.

### ▼ **To Add an External System to the Environment**

- **Expand the CAPS Environments, and right-click the Environment to which you want to add an External System. 1**
- **From the context menu, select the type of External System to add (for example, File External System or Oracle External System). 2**
- **Enter a name for the External System and then click OK. 3**

### ▼ **To Configure the Environment Properties**

- **From the NetBeans Services window, expand the CAPS Environment node. 1**
- **Expand the Environment created for your project and locate the External System for your specific adapter. 2**
- **Right-click the External System and select Properties from the popup menu.The Environment Configuration Properties window appears. 3**

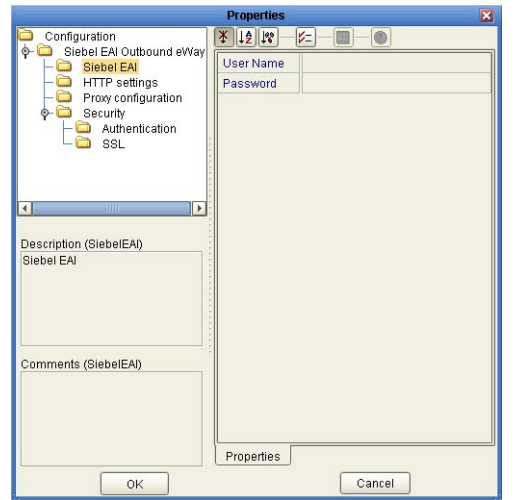

<span id="page-6-0"></span>**FIGURE 1** Adapter Environment Configuration Properties Editor

- **From the Properties Editor, click on any folder to display the default configuration properties for that section. 4**
- **Click on any property field to make it editable. 5**
- **If an ellipsis appears next to a field, you can click the ellipsis button to open an editor for the field. 6**

This is useful for long field values.

**Once you have finished modifying the properties, click OK to save your changes and close the editor. 7**

**Note –** The following sections describe the Environment properties for the Application Adapters.

### **DB2 Adapter Environment Properties**

The DB2 Adapter configuration parameters, accessed from the NetBeans Services window, are organized into the following sections:

- ["Inbound DB2 Adapter Environment Properties" on page 8](#page-7-0)
- ["Outbound DB2 Adapter Environment Properties" on page 9](#page-8-0)
- ["eTL Environment Properties" on page 25](#page-24-0)

### <span id="page-7-0"></span>**Inbound DB2 Adapter Environment Properties**

The Inbound DB2 Adapter properties, accessed from the NetBeans Services window, are organized into the following sections:

- "Inbound Environment Properties for Windows/UNIX" on page 8
- "Inbound Environment Properties for z/OS and AS/400" on page 8

### **Inbound Environment Properties forWindows/UNIX**

The **Parameter Settings**section of the Inbound Windows/UNIX Environment contains the top-level parameters displayed in the following table.

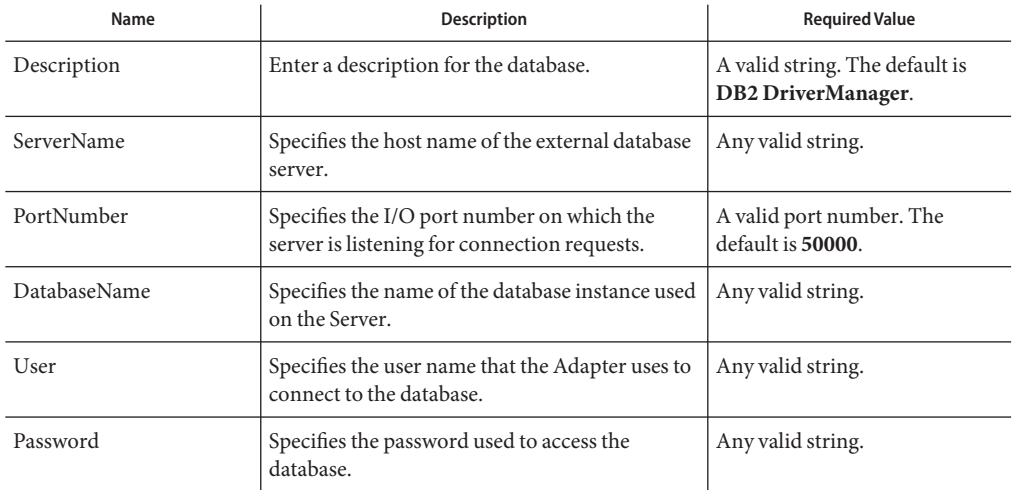

**TABLE 1** Parameter Settings for the Inbound Environment

### **Inbound Environment Properties for z/OS and AS/400**

The **Parameter Settings**section of the Inbound z/OS and AS/400 Environment contains the top-level parameters displayed in the following table.

**TABLE 2** Parameter Settings for the Inbound Environment

| Name        | <b>Description</b>                                          | <b>Required Value</b>                                       |
|-------------|-------------------------------------------------------------|-------------------------------------------------------------|
| Description | Enter a description for the database.                       | A valid string. The default is<br><b>DB2</b> DriverManager. |
| ServerName  | Specifies the host name of the external database<br>server. | Any valid string.                                           |

<span id="page-8-0"></span>

| Name              | TABLE 2 Parameter Settings for the Indound Environment<br><b>Description</b>                                                                                                    | <b>Required Value</b>                       |
|-------------------|----------------------------------------------------------------------------------------------------|---------------------------------------------|
| PortNumber        | Specifies the I/O port number on which the<br>server is listening for connection requests.                                                                                                    | A valid port number. The<br>default is 446. |
| LocationName      | Specifies the Location Name for the DB2<br>database that is being used on AS400/zOS. You<br>can issue a "Select current service from<br>sysibm.sysdummy1" to the database to find out<br>its value. | Any valid String.                           |
| PackageCollection | Specifies the PackageCollection for the DB2<br>database that is being used on AS400/zOS. Use<br>the same one you used in the Wizard<br>Connection Panel.                                            | Any valid String.                           |
| User              | Specifies the user name that the Adapter uses to<br>connect to the database.                                                                                                    | Any valid string.                           |
| Password          | Specifies the password used to access the<br>database.                                                                                                    | Any valid string.                           |

**TABLE 2** Parameter Settings for the Inbound Environment *(Continued)*

## **Outbound DB2 Adapter Environment Properties**

The Outbound DB2 Adapter properties, accessed from the NetBeans Services window, are organized into the following sections:

- "Outbound Environment Properties for Windows/UNIX" on page 9
- ["Outbound Environment Properties for Non-Transactional Windows/UNIX" on page 13](#page-12-0)
- ["Outbound Environment Properties for XA Windows/UNIX" on page 16](#page-15-0)
- ["Outbound Environment Properties for z/OS and AS/400" on page 19](#page-18-0)
- ["Outbound Environment Properties for Non-Transactional z/OS and AS/400" on page 22](#page-21-0)

### **Outbound Environment Properties for Windows/UNIX**

The Outbound DB2 Adapter properties for Windows/UNIX, accessed from the NetBeans Services window, are organized into the following sections:

- "JDBC Connector Settings for Windows/UNIX" on page 9
- ["Connection Retry Settings for Windows/UNIX" on page 12](#page-11-0)

#### **JDBC Connector Settings forWindows/UNIX**

The **JDBC Connector Settings**section of the Outbound Windows/UNIX Environment contains the top-level parameters displayed in the following table.

| Name              | <b>Description</b>                                                                         | <b>Required Value</b>                                                      |
|-------------------|--------------------------------------------------------------------------------------------|----------------------------------------------------------------------------|
| Description       | Enter a description for the database.                                                      | A valid string. The default value<br>is DB2 Connection Pool<br>Datasource. |
| <b>ServerName</b> | Specifies the host name of the external database<br>server.                                | Any valid string.                                                          |
| PortNumber        | Specifies the I/O port number on which the<br>server is listening for connection requests. | A valid port number. The<br>default is 50000.                              |
| DatabaseName      | Specifies the name of the database instance used<br>on the Server.                         | Any valid string.                                                          |
| User              | Specifies the user name that the Adapter uses to<br>connect to the database.               | Any valid string.                                                          |
| Password          | Specifies the password used to access the<br>database.                                     | Any valid string.                                                          |

**TABLE 3** Outbound Adapter Windows/UNIX Environment - JDBC Connector Settings

| Name             | <b>Description</b>                                                                                                    | <b>Required Value</b>                                                                                                    |
|------------------|----------------------------------------------------------------------------------------------------|----------------------------------------------------------------------------------------------------|
| DriverProperties | Any additional settings that are not otherwise<br>part of the external system properties can be set                                                                                                    | A delimited list of parametrized<br>method calls.                                                                                                    |
|                  | here.<br>Typically, anything that you would pass to the                                                                                                    | The valid format is (with no<br>spaces):                                                                                                    |
|                  | driver through the connect string, in the form of<br>"AProperty = AValue" can be set in Java by<br>calling setAProperty ("AValue") which becomes<br>setAProperty #AValue##. Use the JDBC driver<br>that is shipped with this Adapter.                                           | $<$ method-name-1>#<br><param-1>#<param-2>#<br/><math>&lt;</math>param-n&gt;##<br/><math>&lt;</math>method-name-2&gt;#<br/><param-1>#<param-2>#</param-2></param-1></param-2></param-1> |
|                  | Example 1:                                                                                                    | <param-n>##</param-n>                                                                                                    |
|                  | To execute the method "setSpyAttributes" for<br>the DataDirect driver, set the following string<br>for the URL: "setSpyAttribute# <url>##".</url>                                                                                                    |                                                                                                    |
|                  | Example 2:                                                                                                    |                                                                                                    |
|                  | To set DataDirect's Spy Log, the Driver<br>properties entry requires the following string:                                                                                                    |                                                                                                    |
|                  | setURL#jdbc:Seebeyond:DB2:// <server>:<br/>4100;DatabaseName=<database>##<br/>setSpyAttributes#log=(file)<br/>c:/temp/spy.log;logTName=yes##</database></server>                                                                                                    |                                                                                                    |
|                  | Note - Spy Log should be set for debugging<br>purposes only.                                                                                                    |                                                                                                    |
|                  | Example 3:                                                                                                    |                                                                                                    |
|                  | For DB2 UDB, the Connect String parameter<br>"SecurityMechanism=Encrypted Password" can<br>be passed to the driver as<br>"setSecurityMechanism# Encrypted<br>Password##" This will call<br>setSecurityMechanism ("Encrypted Password")<br>before the connection is established. |                                                                                                    |
| Delimiter        | This is the delimiter character to be used in the<br>DriverProperties prompt.                                                                                                    | The default is #. See the<br>DriverProperties property<br>above for more information on<br>how the default value is used.                                                               |

**TABLE 3** Outbound Adapter Windows/UNIX Environment - JDBC Connector Settings *(Continued)*

| Name        | <b>Description</b>                                                                                                    | <b>Required Value</b>                        |
|-------------|----------------------------------------------------------------------------------------------------|----------------------------------------------|
| MinPoolSize | Specifies the minimum number of physical<br>connections the pool should keep available at all<br>times. 0 (zero) indicates that there should be no<br>physical connections in the pool and the new<br>connections should be created as needed.<br>If the pool size is too small, you may experience<br>longer connection times due to the existing<br>number of physical connections.<br>A connection that stays in the pool allows<br>transactions to use it via a logical connection<br>which is faster. | A valid numeric value. The<br>default is 0.  |
| MaxPoolSize | Specifies the maximum number of physical<br>connections the pool should keep available at all<br>times. 0 (zero) indicates that there is no<br>maximum.<br>The pool size depends on the transaction<br>volume and response time. If the pool size is too<br>big, you may end up with too many connections<br>with the database.                                                                                                    | A valid numeric value. The<br>default is 10. |
| MaxIdleTime | The maximum number of seconds that a<br>physical connection may remain unused before<br>it is closed. 0 (zero) indicates that there is no<br>limit.                                                                                                    | A valid numeric value. The<br>default is 0.  |

<span id="page-11-0"></span>**TABLE 3** Outbound Adapter Windows/UNIX Environment - JDBC Connector Settings *(Continued)*

#### **Connection Retry Settings forWindows/UNIX**

The **Connection Retry Settings**section of the Outbound DB2 Adapter Environment contains the top-level parameters displayed in the following table.

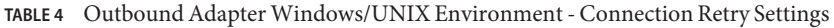

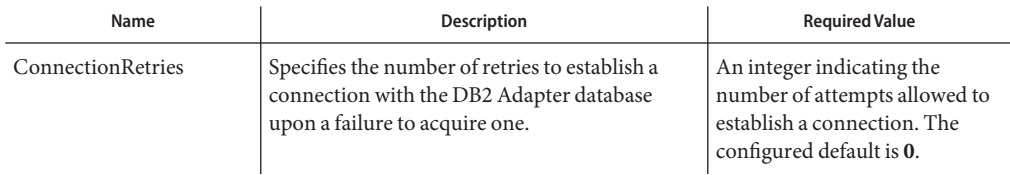

| Name                     | <b>Description</b>                                                                                                    | <b>Required Value</b>                                                                                                    |
|--------------------------|----------------------------------------------------------------------------------------------------|----------------------------------------------------------------------------------------------------|
| ConnectionRetry Interval | Specifies the milliseconds of pause before each<br>attempt to access the database. This setting is<br>used in conjunction with the 'Connection<br>Retries' setting.<br>For example: In the event that the Adapter<br>cannot connect to the Database, the Adapter<br>will try to reconnect to the database in 5 second<br>intervals, a total of 10 times, when the<br>Connection Retries property is set at 10 and the<br>Connection Retry Interval property is 5000. | An integer indicating the<br>configured length of the time<br>(in milliseconds) before each<br>reattempt to access the<br>destination file. The configured<br>default is 1000 (1 second). |

<span id="page-12-0"></span>**TABLE 4** Outbound Adapter Windows/UNIX Environment - Connection Retry Settings *(Continued)*

### **Outbound Environment Properties for Non-Transactional Windows/UNIX**

The Outbound DB2 Adapter properties for Non-Transactional Windows/UNIX, accessed from the NetBeans Services window, are organized into the following sections:

- "JDBC Connector Settings for Non-Transactional Windows/UNIX" on page 13
- ["Connection Retry Settings for Non-Transactional Windows/UNIX" on page 15](#page-14-0)

### **JDBC Connector Settings for Non-TransactionalWindows/UNIX**

The **JDBC Connector Settings**section of the Outbound Non-Transactional Windows/UNIX Environment contains the top-level parameters displayed in the following table.

| Name         | <b>Description</b>                                                                         | <b>Required Value</b>                                                                               |
|--------------|--------------------------------------------------------------------------------------------|----------------------------------------------------------------------------------------------------|
| Description  | Enter a description for the database.                                                      | A valid string. The default value<br>is DB2 non-Transactional<br><b>Connection Pool Datasource.</b> |
| ServerName   | Specifies the host name of the external database<br>server.                                | Any valid string.                                                                                   |
| PortNumber   | Specifies the I/O port number on which the<br>server is listening for connection requests. | A valid port number. The<br>default is 50000.                                                       |
| DatabaseName | Specifies the name of the database instance used<br>on the Server.                         | Any valid string.                                                                                   |
| User         | Specifies the user name that the Adapter uses to<br>connect to the database.               | Any valid string.                                                                                   |
| Password     | Specifies the password used to access the<br>database.                                     | Any valid string.                                                                                   |

**TABLE 5** Outbound Non-Transactional Adapter for Windows/UNIX - JDBC Connector Settings

| Name             | <b>Description</b>                                                                                                    | <b>Required Value</b>                                                                                                    |
|------------------|----------------------------------------------------------------------------------------------------|----------------------------------------------------------------------------------------------------|
| DriverProperties | Any additional settings that are not otherwise<br>part of the external system properties can be set                                                                                                    | A delimited list of parametrized<br>method calls.                                                                                           |
|                  | here.<br>Typically, anything that you would pass to the                                                                                                    | The valid format is (with no<br>spaces):                                                                                                    |
|                  | driver through the connect string, in the form of<br>"AProperty = AValue" can be set in Java by<br>calling setAProperty ("AValue") which becomes<br>setAProperty #AValue##. Use the JDBC driver<br>that is shipped with this Adapter.                                           | $<$ method-name-1>#<br>$<$ param-1># $<$ param-2>#<br>$<$ param-n $>$ ##<br>$<$ method-name-2>#<br><param-1>#<param-2>#</param-2></param-1> |
|                  | Example 1:                                                                                                    | <param-n>##</param-n>                                                                                                    |
|                  | To execute the method "setSpyAttributes" for<br>the DataDirect driver, set the following string<br>for the URL: "setSpyAttribute# <url>##".</url>                                                                                                    |                                                                                                    |
|                  | Example 2:                                                                                                    |                                                                                                    |
|                  | To set DataDirect's Spy Log, the Driver<br>properties entry requires the following string:                                                                                                    |                                                                                                    |
|                  | setURL#jdbc:Seebeyond:DB2:// <server>:<br/>4100;DatabaseName=<database>##<br/>setSpyAttributes#log=(file)<br/>c:/temp/spy.log;logTName=yes##</database></server>                                                                                                    |                                                                                                    |
|                  | Note - Spy Log should be set for debugging<br>purposes only.                                                                                                    |                                                                                                    |
|                  | Example 3:                                                                                                    |                                                                                                    |
|                  | For DB2 UDB, the Connect String parameter<br>"SecurityMechanism=Encrypted Password" can<br>be passed to the driver as<br>"setSecurityMechanism# Encrypted<br>Password##" This will call<br>setSecurityMechanism ("Encrypted Password")<br>before the connection is established. |                                                                                                    |
| Delimiter        | This is the delimiter character to be used in the<br>DriverProperties prompt.                                                                                                    | The default is #. See the<br>DriverProperties property<br>above for more information on<br>how the default value is used.                   |

**TABLE 5** Outbound Non-Transactional Adapter for Windows/UNIX - JDBC Connector Settings *(Continued)*

| Name        | <b>Description</b>                                                                                                    | <b>Required Value</b>                        |
|-------------|----------------------------------------------------------------------------------------------------|----------------------------------------------|
| MinPoolSize | Specifies the minimum number of physical<br>connections the pool should keep available at all<br>times. 0 (zero) indicates that there should be no<br>physical connections in the pool and the new<br>connections should be created as needed.<br>If the pool size is too small, you may experience<br>longer connection times due to the existing<br>number of physical connections.<br>A connection that stays in the pool allows<br>transactions to use it via a logical connection<br>which is faster. | A valid numeric value. The<br>default is 0.  |
| MaxPoolSize | Specifies the maximum number of physical<br>connections the pool should keep available at all<br>times. 0 (zero) indicates that there is no<br>maximum.<br>The pool size depends on the transaction<br>volume and response time. If the pool size is too<br>big, you may end up with too many connections<br>with the database.                                                                                                    | A valid numeric value. The<br>default is 10. |
| MaxIdleTime | The maximum number of seconds that a<br>physical connection may remain unused before<br>it is closed. 0 (zero) indicates that there is no<br>limit.                                                                                                    | A valid numeric value. The<br>default is 0.  |

<span id="page-14-0"></span>**TABLE 5** Outbound Non-Transactional Adapter for Windows/UNIX - JDBC Connector Settings *(Continued)*

### **Connection Retry Settings for Non-TransactionalWindows/UNIX**

The **Connection Retry Settings**section of the Outbound DB2 Adapter Environment contains the top-level parameters displayed in the following table.

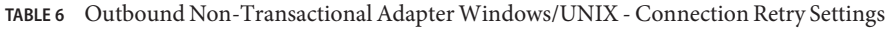

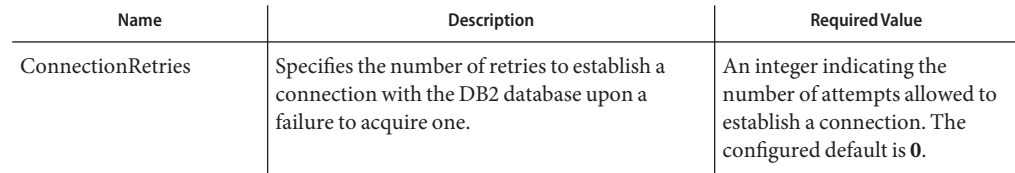

| Name                     | <b>Description</b>                                                                                                    | <b>Required Value</b>                                                                                                    |
|--------------------------|----------------------------------------------------------------------------------------------------|----------------------------------------------------------------------------------------------------|
| ConnectionRetry Interval | Specifies the milliseconds of pause before each<br>attempt to access the database. This setting is<br>used in conjunction with the 'Connection<br>Retries' setting.<br>For example: In the event that the Adapter<br>cannot connect to the Database, the Adapter<br>will try to reconnect to the database in 5 second<br>intervals, a total of 10 times, when the<br>Connection Retries property is set at 10 and the<br>Connection Retry Interval property is 5000. | An integer indicating the<br>configured length of the time<br>(in milliseconds) before each<br>reattempt to access the<br>destination file. The configured<br>default is 1000 (1 second). |

<span id="page-15-0"></span>**TABLE 6** Outbound Non-Transactional Adapter Windows/UNIX - Connection Retry Settings *(Continued)*

### **Outbound Environment Properties for XAWindows/UNIX**

The Outbound DB2 Adapter properties for XA Windows/UNIX, accessed from the NetBeans Services window, are organized into the following sections:

- "JDBC Connector Settings for XA Windows/UNIX" on page 16
- ["Connection Retry Settings for XA Windows/UNIX" on page 18](#page-17-0)

#### **JDBC Connector Settings for XAWindows/UNIX**

The **JDBC Connector Settings**section of the Outbound XA Windows/UNIX Environment contains the top-level parameters displayed in the following table.

| Name              | <b>Description</b>                                                                         | <b>Required Value</b>                                      |
|-------------------|--------------------------------------------------------------------------------------------|------------------------------------------------------------|
| Description       | Enter a description for the database.                                                      | A valid string. The default value<br>is DB2 XA Datasource. |
| <b>ServerName</b> | Specifies the host name of the external database<br>server.                                | Any valid string.                                          |
| PortNumber        | Specifies the I/O port number on which the<br>server is listening for connection requests. | A valid port number. The<br>default is 50000.              |
| DatabaseName      | Specifies the name of the database instance used<br>on the Server.                         | Any valid string.                                          |
| User              | Specifies the user name that the Adapter uses to<br>connect to the database.               | Any valid string.                                          |
| Password          | Specifies the password used to access the<br>database.                                     | Any valid string.                                          |

**TABLE 7** Outbound XA Adapter for Windows/UNIX - JDBC Connector Settings

| Name                    | TABLE / UUTDOUNG AA AGAPTER TOP WINGOWS/UNIA - JDBC CONNECTOR SETTINGS<br><b>Description</b>                                                                                                    | (Continuea)<br><b>Required Value</b>                                                                                                    |
|-------------------------|----------------------------------------------------------------------------------------------------|----------------------------------------------------------------------------------------------------|
| <b>DriverProperties</b> | Any additional settings that are not otherwise<br>part of the external system properties can be set<br>here.<br>Typically, anything that you would pass to the<br>driver through the connect string, in the form of<br>"AProperty = AValue" can be set in Java by<br>calling setAProperty ("AValue") which becomes<br>setAProperty #AValue##. Use the JDBC driver<br>that is shipped with this Adapter.<br>Example 1: | A delimited list of parametrized<br>method calls.<br>The valid format is (with no<br>spaces):<br><method-name-1>#<br/><param-1>#<param-2>#<br/><param-n>##<br/><method-name-2>#<br/><param-1>#<param-2>#<br/><param-n>##</param-n></param-2></param-1></method-name-2></param-n></param-2></param-1></method-name-1> |
|                         | To execute the method setSpyAttributes for<br>the DataDirect driver, set the following string<br>for the URL: setSpyAttribute# <url>##.</url>                                                                                                    |                                                                                                    |
|                         | Example 2:                                                                                                    |                                                                                                    |
|                         | To set DataDirect's Spy Log, the Driver<br>properties entry requires the following string:                                                                                                    |                                                                                                    |
|                         | setURL#jdbc:Seebeyond:DB2:// <server>:<br/>4100;DatabaseName=<database>##<br/>setSpyAttributes#log=(file)<br/>c:/temp/spy.log;logTName=yes##</database></server>                                                                                                    |                                                                                                    |
|                         | Note - Spy Log should be set for debugging<br>purposes only.                                                                                                    |                                                                                                    |
|                         | Example 3:                                                                                                    |                                                                                                    |
|                         | For DB2 UDB, the Connect String parameter<br>"SecurityMechanism=Encrypted Password" can<br>be passed to the driver as<br>"setSecurityMechanism# Encrypted<br>Password##" This will call<br>setSecurityMechanism ("Encrypted Password")<br>before the connection is established.                                                                                                    |                                                                                                    |
| Delimiter               | This is the delimiter character to be used in the<br>DriverProperties prompt.                                                                                                    | The default is #. See the<br>DriverProperties property<br>above for more information on<br>how the default value is used.                                                                                                    |

**TABLE 7** Outbound XA Adapter for Windows/UNIX - JDBC Connector Settings *(Continued)*

| Name        | Description                                                                                                    | <b>Required Value</b>                        |
|-------------|----------------------------------------------------------------------------------------------------|----------------------------------------------|
| MinPoolSize | Specifies the minimum number of physical<br>connections the pool should keep available at all<br>times. 0 (zero) indicates that there should be no<br>physical connections in the pool and the new<br>connections should be created as needed.<br>If the pool size is too small, you may experience<br>longer connection times due to the existing<br>number of physical connections.<br>A connection that stays in the pool allows<br>transactions to use it via a logical connection<br>which is faster. | A valid numeric value. The<br>default is 0.  |
| MaxPoolSize | Specifies the maximum number of physical<br>connections the pool should keep available at all<br>times. 0 (zero) indicates that there is no<br>maximum.<br>The pool size depends on the transaction<br>volume and response time. If the pool size is too<br>big, you may end up with too many connections<br>with the database.                                                                                                    | A valid numeric value. The<br>default is 10. |
| MaxIdleTime | The maximum number of seconds that a<br>physical connection may remain unused before<br>it is closed. 0 (zero) indicates that there is no<br>limit.                                                                                                    | A valid numeric value. The<br>default is 0.  |

<span id="page-17-0"></span>**TABLE 7** Outbound XA Adapter for Windows/UNIX - JDBC Connector Settings *(Continued)*

#### **Connection Retry Settings for XAWindows/UNIX**

The **Connection Retry Settings**section of the Outbound DB2 Adapter Environment contains the top-level parameters displayed in the following table.

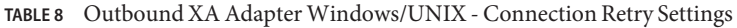

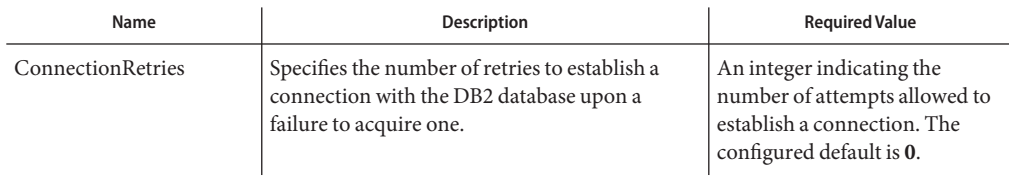

| IABLE 8                  | Outbound AA Adapter Windows/UNIA - Connection Retry Settings                                                                                                    | (Continuea)                                                                                                    |
|--------------------------|----------------------------------------------------------------------------------------------------|----------------------------------------------------------------------------------------------------|
| Name                     | <b>Description</b>                                                                                                    | <b>Required Value</b>                                                                                                    |
| ConnectionRetry Interval | Specifies the milliseconds of pause before each<br>attempt to access the database. This setting is<br>used in conjunction with the 'Connection<br>Retries' setting.<br>For example: In the event that the Adapter<br>cannot connect to the Database, the Adapter<br>will try to reconnect to the database in 5 second<br>intervals, a total of 10 times, when the<br>Connection Retries property is set at 10 and the<br>Connection Retry Interval property is 5000. | An integer indicating the<br>configured length of the time<br>(in milliseconds) before each<br>reattempt to access the<br>destination file. The configured<br>default is 1000 (1 second). |

<span id="page-18-0"></span>**TABLE 8** Outbound XA Adapter Windows/UNIX - Connection Retry Settings *(Continued)*

### **Outbound Environment Properties for z/OS and AS/400**

The Outbound z/OS and AS/400 properties, accessed from the NetBeans Services window, are organized into the following sections:

- "JDBC Connector Settings for z/OS and AS/400" on page 19
- ["Connection Retry Settings for z/OS and AS/400" on page 21](#page-20-0)

#### **JDBC Connector Settings for z/OS and AS/400**

The **JDBC Connector Settings**section of the Outbound z/OS and AS/400 Environment contains the top-level parameters displayed in the following table.

| Name              | <b>Description</b>                                                                                                    | <b>Required Value</b>                                                    |
|-------------------|----------------------------------------------------------------------------------------------------|--------------------------------------------------------------------------|
| Description       | Enter a description for the database.                                                                                                    | A valid string. The default value<br>is DB2 Datasource For<br>AS400/zOS. |
| ServerName        | Specifies the host name of the external database<br>server.                                                                                                    | Any valid string.                                                        |
| LocationName      | Specifies the Location Name for the DB2<br>database that is being used on AS400/zOS. You<br>can issue a "Select current service from<br>sysibm.sysdummy1" to the database to find out<br>its value. | A valid port number. The<br>default is 446.                              |
| PackageCollection | Specifies the PackageCollection for the DB2<br>database that is being used on AS400/zOS. Use<br>the same one you used in the Wizard<br>Connection Panel.                                            | Any valid String.                                                        |

**TABLE 9** Outbound Adapter z/OS and AS/400 Environment - JDBC Connector Settings

| Name             | <b>Description</b>                                                                                                    | <b>Required Value</b>                                                                                                    |
|------------------|----------------------------------------------------------------------------------------------------|----------------------------------------------------------------------------------------------------|
| User             | Specifies the user name that the Adapter uses to<br>connect to the database.                                                                                                    | Any valid string.                                                                                                    |
| Password         | Specifies the password used to access the<br>database.                                                                                                    | Any valid string.                                                                                                    |
| DriverProperties | Any additional settings that are not otherwise<br>part of the external system properties can be set<br>here.<br>Typically, anything that you would pass to the<br>driver through the connect string, in the form of<br>"AProperty = AValue" can be set in Java by               | A delimited list of parametrized<br>method calls.<br>The valid format is (with no<br>spaces):<br>$<$ method-name-1>#                                 |
|                  | calling setAProperty ("AValue") which becomes<br>setAProperty #AValue##. Use the JDBC driver<br>that is shipped with this Adapter.                                                                                                    | <param-1>#<param-2>#<br/><param-n>##<br/><method-name-2>#<br/><param-1>#<param-2>#</param-2></param-1></method-name-2></param-n></param-2></param-1> |
|                  | Example 1:                                                                                                    | <param-n>##</param-n>                                                                                                    |
|                  | To execute the method "setSpyAttributes" for<br>the DataDirect driver, set the following string<br>for the URL: "setSpyAttribute# <url>##".</url>                                                                                                    |                                                                                                    |
|                  | Example 2:                                                                                                    |                                                                                                    |
|                  | To set DataDirect's Spy Log, the Driver<br>properties entry requires the following string:                                                                                                    |                                                                                                    |
|                  | setURL#jdbc:Seebeyond:DB2:// <server>:<br/>4100;DatabaseName=<database>##<br/>setSpyAttributes#log=(file)<br/>c:/temp/spy.log;logTName=yes##"</database></server>                                                                                                    |                                                                                                    |
|                  | Note – Spy Log should be set for debugging<br>purposes only.                                                                                                    |                                                                                                    |
|                  | Example 3:                                                                                                    |                                                                                                    |
|                  | For DB2 UDB, the Connect String parameter<br>"SecurityMechanism=Encrypted Password" can<br>be passed to the driver as<br>"setSecurityMechanism# Encrypted<br>Password##" This will call<br>setSecurityMechanism ("Encrypted Password")<br>before the connection is established. |                                                                                                    |
| Delimiter        | This is the delimiter character to be used in the<br>DriverProperties prompt.                                                                                                    | A valid delimiter. The default is<br>$#$ .                                                                                                    |

**TABLE 9** Outbound Adapter z/OS and AS/400 Environment - JDBC Connector Settings *(Continued)*

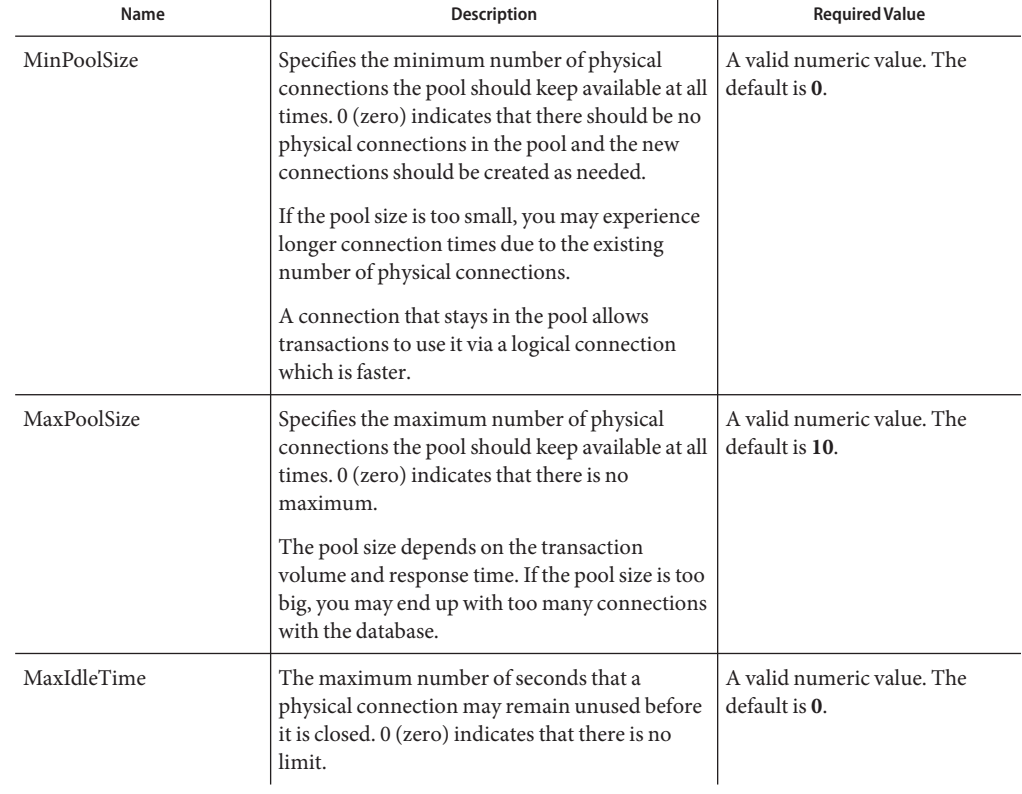

<span id="page-20-0"></span>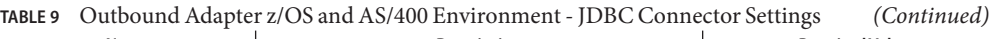

### **Connection Retry Settings for z/OS and AS/400**

The **Connection Retry Settings**section of the Outbound z/OS and AS/400 Environment contains the top-level parameters displayed in the following table.

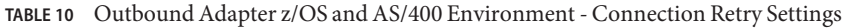

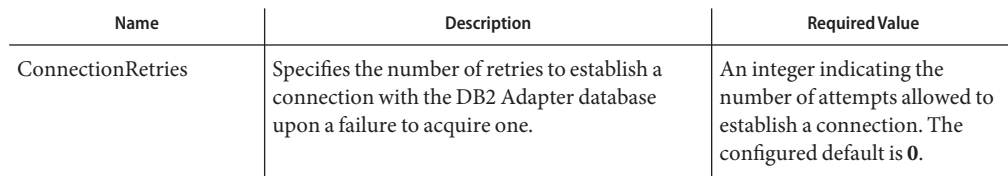

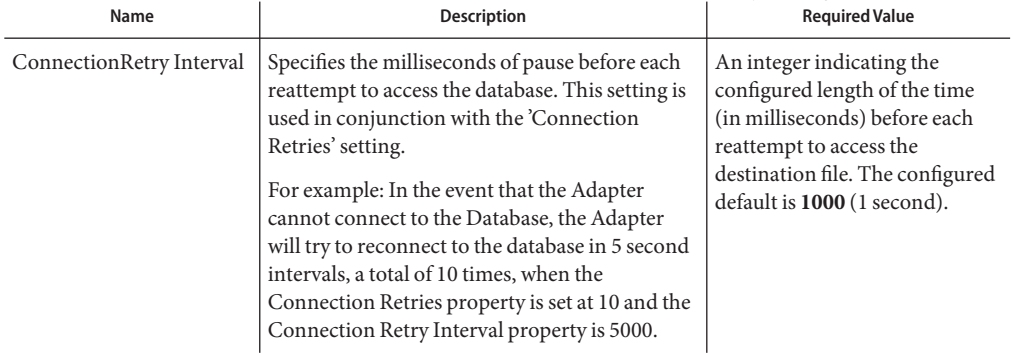

<span id="page-21-0"></span>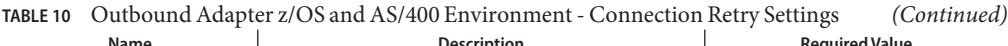

### **Outbound Environment Properties for Non-Transactional z/OS and AS/400**

The Outbound Non-Transactional z/OS and AS/400 properties, accessed from the NetBeans Services window, are organized into the following sections:

- "JDBC Connector Settings for Non-Transactional z/OS and AS/400" on page 22
- ["Connection Retry Settings for Non-Transactional z/OS and AS/400" on page 24](#page-23-0)

#### **JDBC Connector Settings for Non-Transactional z/OS and AS/400**

The **JDBC Connector Settings**section of the Outbound Non-Transactional z/OS and AS/400 Environment contains the top-level parameters displayed in the following table.

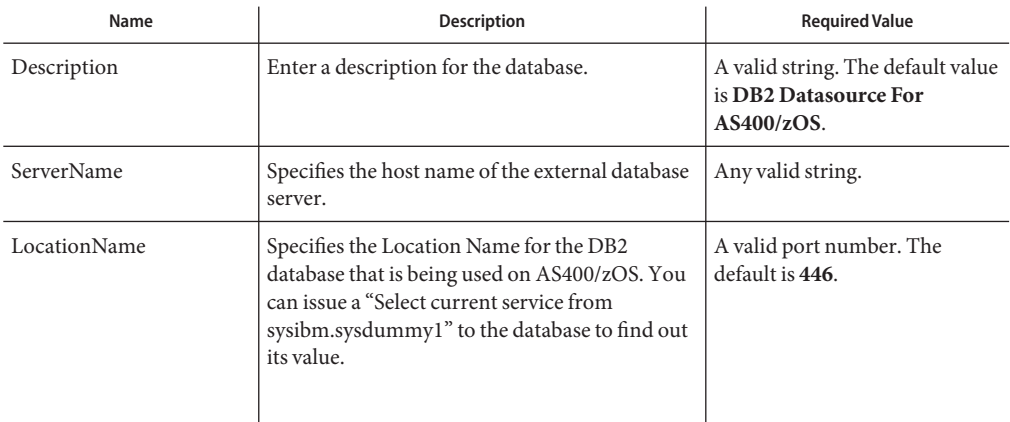

**TABLE 11** Outbound Non-transactional Adapter for z/OS and AS/400 - JDBC Connector Settings

| $\sim$<br>Name          | Description                                                                                                    | <b>Required Value</b>                                                                                                    |
|-------------------------|----------------------------------------------------------------------------------------------------|----------------------------------------------------------------------------------------------------|
| PackageCollection       | Specifies the PackageCollection for the DB2<br>database that is being used on AS400/zOS. Use<br>the same one you used in the Wizard<br>Connection Panel.                                                                                                    | Any valid String.                                                                                                    |
| User                    | Specifies the user name that the Adapter uses to<br>connect to the database.                                                                                                    | Any valid string.                                                                                                    |
| Password                | Specifies the password used to access the<br>database.                                                                                                    | Any valid string.                                                                                                    |
| <b>DriverProperties</b> | Any additional settings that are not otherwise<br>part of the external system properties can be set<br>here.<br>Typically, anything that you would pass to the<br>driver through the connect string, in the form of<br>"AProperty = AValue" can be set in Java by<br>calling setAProperty ("AValue") which becomes<br>setAProperty #AValue##. Use the JDBC driver<br>that is shipped with this Adapter.<br>Example 1:<br>To execute the method "setSpyAttributes" for<br>the DataDirect driver, set the following string<br>for the URL: "setSpyAttribute# <url>##".<br/>Example 2:<br/>To set DataDirect's Spy Log, the Driver<br/>properties entry requires the following string:<br/>setURL#jdbc:Seebeyond:DB2://<server>:<br/>4100; DatabaseName=<database>##<br/>setSpyAttributes#log=(file)<br/>c:/temp/spy.log;logTName=yes##<br/>Note – Spy Log should be set for debugging<br/>purposes only.<br/>Example 3:<br/>For DB2 UDB, the Connect String parameter<br/>"SecurityMechanism=Encrypted Password" can<br/>be passed to the driver as<br/>"setSecurityMechanism# Encrypted<br/>Password##" This will call<br/>setSecurityMechanism ("Encrypted Password")<br/>before the connection is established.</database></server></url> | A delimited list of parametrized<br>method calls.<br>The valid format is (with no<br>spaces):<br>$<$ method-name-1>#<br><param-1>#<param-2>#<br/><math>&lt;</math>param-n&gt;##<br/><method-name-2>#<br/><math>&lt;</math>param-1&gt;#<math>&lt;</math>param-2&gt;#<br/><param-n>##</param-n></method-name-2></param-2></param-1> |

**TABLE 11** Outbound Non-transactional Adapter for z/OS and AS/400 - JDBC Connector Settings *(Continued)*

| Name        | <b>Description</b>                                                                                                    | <b>Required Value</b>                        |
|-------------|----------------------------------------------------------------------------------------------------|----------------------------------------------|
| Delimiter   | This is the delimiter character to be used in the<br>DriverProperties prompt.                                                                                                    | A valid delimiter. The default is<br>$#$ .   |
| MinPoolSize | Specifies the minimum number of physical<br>connections the pool should keep available at all<br>times. 0 (zero) indicates that there should be no<br>physical connections in the pool and the new<br>connections should be created as needed.<br>If the pool size is too small, you may experience<br>longer connection times due to the existing<br>number of physical connections.<br>A connection that stays in the pool allows<br>transactions to use it via a logical connection<br>which is faster. | A valid numeric value. The<br>default is 0.  |
| MaxPoolSize | Specifies the maximum number of physical<br>connections the pool should keep available at all<br>times. 0 (zero) indicates that there is no<br>maximum.<br>The pool size depends on the transaction<br>volume and response time. If the pool size is too<br>big, you may end up with too many connections<br>with the database.                                                                                                    | A valid numeric value. The<br>default is 10. |
| MaxIdleTime | The maximum number of seconds that a<br>physical connection may remain unused before<br>it is closed. 0 (zero) indicates that there is no<br>limit.                                                                                                    | A valid numeric value. The<br>default is 0.  |

<span id="page-23-0"></span>**TABLE 11** Outbound Non-transactional Adapter for z/OS and AS/400 - JDBC Connector Settings *(Continued)*

#### **Connection Retry Settings for Non-Transactional z/OS and AS/400**

The **Connection Retry Settings**section of the Outbound Non-Transactional z/OS and AS/400 Environment contains the top-level parameters displayed in the following table.

**TABLE 12** Outbound Non-Transactional Adapter for z/OS and AS/400 - Connection Retry Settings

| Name              | <b>Description</b>                                                                                                    | <b>Required Value</b>                                                                                                 |
|-------------------|----------------------------------------------------------------------------------------------------|----------------------------------------------------------------------------------------------------|
| ConnectionRetries | Specifies the number of retries to establish a<br>connection with the DB2 Adapter database<br>upon a failure to acquire one. | An integer indicating the<br>number of attempts allowed to<br>establish a connection. The<br>configured default is 0. |

| Name                     | <b>Description</b>                                                                                                    | <b>Required Value</b>                                                                                                    |
|--------------------------|----------------------------------------------------------------------------------------------------|----------------------------------------------------------------------------------------------------|
| ConnectionRetry Interval | Specifies the milliseconds of pause before each<br>reattempt to access the database. This setting is<br>used in conjunction with the 'Connection<br>Retries' setting.<br>For example: In the event that the Adapter<br>cannot connect to the Database, the Adapter<br>will try to reconnect to the database in 5 second<br>intervals, a total of 10 times, when the<br>Connection Retries property is set at 10 and the<br>Connection Retry Interval property is 5000. | An integer indicating the<br>configured length of the time<br>(in milliseconds) before each<br>reattempt to access the<br>destination file. The configured<br>default is 1000 (1 second). |

<span id="page-24-0"></span>**TABLE 12** Outbound Non-Transactional Adapter for z/OS and AS/400 - Connection Retry Settings *(Continued)*

### **eTL Environment Properties**

This section contains all the configuration properties needed for eTL collaborations.

### **Alternate ID Properties**

This section contains all the configuration properties that allow the user to override database catalogs and/or schema names used in the SQL statements generated by eTL collaborations. The **Alternate ID** section contains the top-level parameters displayed in the following table. The configuration properties specified in this section will not affect the functionality of DB2 Adapter.

**TABLE 13** eTL Environment - Alternate ID Settings

| Name                  | <b>Description</b>                                                                                                    | <b>Required Value</b>                                                                                                    |
|-----------------------|----------------------------------------------------------------------------------------------------|----------------------------------------------------------------------------------------------------|
| OverwriteCatalog Name | Indicates whether or not to overwrite the<br>database catalog name in the SQL statements<br>generated by eTL collaboration.                                                                                                    | A True or False value. If you<br>select "True", the content of the<br>"CatalogNameMap" property<br>will be used. If "False" is<br>selected, the catalog name will<br>be overwritten. The default is<br>True. |
| CatalogNameMap        | Specifies the key-value pair(s) for catalog name<br>overwrites. The correct format is:<br><oldcatalogname1>=<newcatlogname1>;<br/><oldcatalogname2>=<newcatalogname2>;</newcatalogname2></oldcatalogname2></newcatlogname1></oldcatalogname1> | A semi-colon separated list that<br>contains valid name overwrites.                                                                                                    |

| Name                 | <b>Description</b>                                                                                                    | <b>Required Value</b>                                                                                                    |
|----------------------|----------------------------------------------------------------------------------------------------|----------------------------------------------------------------------------------------------------|
| OverwriteSchema Name | Indicates whether or not to overwrite the<br>database schema name in the SQL statements<br>generated by eTL collaboration.                                                                                                    | A True or False value. If you<br>select "True", the content of<br>next configuration property<br>"SchemaNameMap" will be<br>used. If "False" is selected, the<br>schema name will be<br>overwritten. The default is<br>True. |
| SchemaNameMap        | Specifies the key-value pair(s) for schema name<br>overwrites. The correct format is:<br><oldschemaname1>=<newschemaname1>;<br/><oldschemaname2>=<newschemaname2>;</newschemaname2></oldschemaname2></newschemaname1></oldschemaname1> | A semi-colon separated list that<br>contains valid name overwrites.                                                                                                    |

<span id="page-25-0"></span>**TABLE 13** eTL Environment - Alternate ID Settings *(Continued)*

### **DB2 Connect Adapter Environment Properties**

The DB2 Connect Adapter configuration parameters, accessed from the NetBeans Services window, are organized into the following sections:

- "Inbound DB2 Connect Adapter Parameter Settings" on page 26
- ["Outbound DB2 Connect Adapter JDBC Connector Settings" on page 27](#page-26-0)
- ["Outbound DB2 Connect Adapter Connection Retry Settings" on page 28](#page-27-0)
- ["Outbound DB2 Connect non-Transactional Adapter JDBC Connector Settings" on](#page-28-0) [page 29](#page-28-0)
- ["Outbound DB2 Connect non-Transactional Adapter Connection Retry Settings" on](#page-29-0) [page 30](#page-29-0)
- ["Outbound DB2 Connect XA Adapter JDBC Connector Settings" on page 31](#page-30-0)
- ["Outbound DB2 Connect XA Adapter Connection Retry Settings" on page 32](#page-31-0)
- ["Inbound DB2 Connect Type 4 Adapter Parameter Settings" on page 33](#page-32-0)
- ["Outbound DB2 Connect Type 4 Adapter JDBC Connector Settings" on page 34](#page-33-0)
- ["Outbound DB2 Connect Type 4 Adapter Connection Retry Settings" on page 35](#page-34-0)
- ["Outbound DB2 Connect non-Transactional Type 4 Adapter JDBC Connector Settings" on](#page-34-0) [page 35](#page-34-0)
- ["Outbound DB2 Connect non-Transactional Type 4 Adapter Connection Retry Settings"](#page-36-0) [on page 37](#page-36-0)
- ["Outbound DB2 Connect Type 4 XA Adapter JDBC Connector Settings" on page 37](#page-36-0)
- ["Outbound DB2 Connect Type 4 XA Adapter Connection Retry Settings" on page 38](#page-37-0)

### **Inbound DB2 Connect Adapter - Parameter Settings**

The **Inbound DB2 Connect Adapter > Parameter Settings**section of the DB2 Connect Environment properties, contains the top-level parameters displayed in the following table.

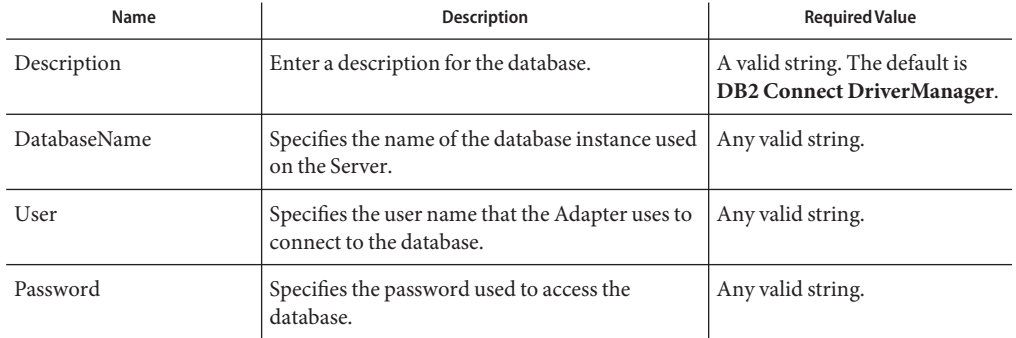

<span id="page-26-0"></span>**TABLE 14** Inbound DB2 Connect Adapter - Parameter Settings.

## **Outbound DB2 Connect Adapter - JDBC Connector Settings**

The **Outbound DB2 Connect Adapter > JDBC Connector Settings**section of the DB2 Connect Environment properties, contains the top-level parameters displayed in the following table.

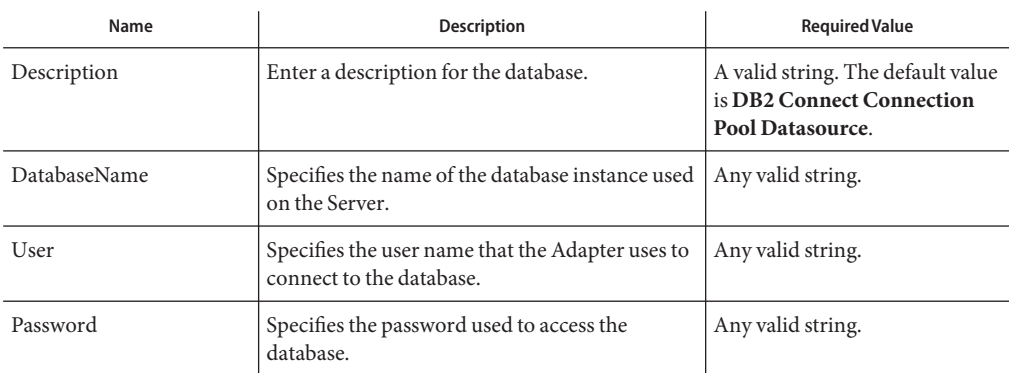

**TABLE 15** Outbound DB2 Connect Adapter - JDBC Connector Settings

| Name                    | $\mu$ of $\mu$ of $\mu$ of $\mu$ of $\mu$ of $\mu$ of $\mu$ of $\mu$ of $\mu$ of $\mu$ of $\mu$ of $\mu$ of $\mu$<br><b>Description</b>                                                                                                    | $\overline{\mathcal{C}}$<br><b>Required Value</b>                                                                                                    |
|-------------------------|----------------------------------------------------------------------------------------------------|----------------------------------------------------------------------------------------------------|
| <b>DriverProperties</b> | Use the JDBC driver that is shipped with this<br>Adapter. Often times the DataSource<br>implementation needs to execute additional<br>methods to assure a connection. You must<br>identify the additional methods in the Driver<br>Properties.<br>For example: To obtain a DB2 Connect trace,<br>give the method a string for the email:<br>settraceLevel#-1##settraceFile#<br>c:/temp/db2trace.txt##. | A list of properties and their<br>parameters.<br>The format is (with no spaces):<br>$<$ method-name-1 $\gt$ #<br>$<$ param-1># $<$ param-2>#<br>$<$ param-n $>$ ##<br>$<$ method-name-2 $\gt$ #<br>$<$ param-1># $<$ param-2>#<br>$<$ param-n>##. |
| Delimiter               | This is the delimiter character to be used in the<br>DriverProperties prompt.                                                                                                    | The default is #.                                                                                                    |
| MinPoolSize             | The minimum number of physical connections<br>the pool keeps available at all times. 0 (zero)<br>indicates that there are no physical connections<br>in the pool and new connections are created as<br>needed.                                                                                                    | A valid numeric value. The<br>default is 0.                                                                                                    |
| MaxPoolSize             | The maximum number of physical connections<br>the pool keeps available at all times. 0 (zero)<br>indicates that there is no maximum.                                                                                                    | A valid numeric value. The<br>default is 10.                                                                                                    |
| MaxIdleTime             | The maximum number of seconds that a<br>physical connection may remain unused before<br>it is closed. 0 (zero) indicates that there is no<br>limit.                                                                                                    | A valid numeric value. The<br>default is 0.                                                                                                    |

<span id="page-27-0"></span>**TABLE 15** Outbound DB2 Connect Adapter - JDBC Connector Settings *(Continued)*

### **Outbound DB2 Connect Adapter - Connection Retry Settings**

The **Outbound DB2 Connect Adapter > Connection Retry Settings**section of the DB2 Connect Environment properties, contains the top-level parameters displayed in the following table.

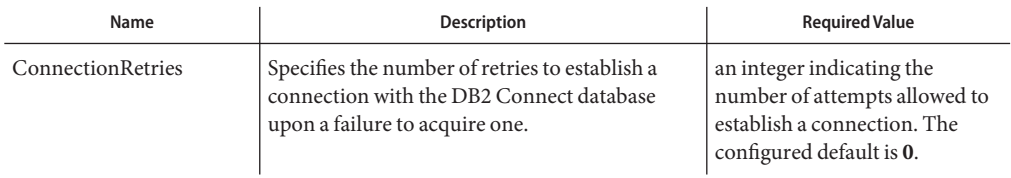

**TABLE 16** Outbound DB2 Connect Adapter - Connection Retry Settings

<span id="page-28-0"></span>

| Name                     | TABLE 16 - Outbound DB2 Connect Adapter - Connection Retry Settings<br><b>Description</b>                                                                                                    | (Continuea)<br><b>Required Value</b>                                                                                                    |
|--------------------------|----------------------------------------------------------------------------------------------------|----------------------------------------------------------------------------------------------------|
| ConnectionRetry Interval | Specifies the milliseconds of pause before each<br>attempt to access the database. This setting is<br>used in conjunction with the Connection<br>Retries setting.<br>For example: In the event that the Adapter<br>cannot connect to the Database, the Adapter<br>will try to reconnect to the database 10 times in<br>5 seconds intervals when the Connection<br>Retries is 10 and the Connection Retry Interval<br>is 5000. | An integer indicating the<br>configured length of the time<br>(in milliseconds) before each<br>reattempt to access the<br>destination file. The configured<br>default is 1000 (1 second). |

**TABLE 16** Outbound DB2 Connect Adapter - Connection Retry Settings *(Continued)*

### **Outbound DB2 Connect non-Transactional Adapter - JDBC Connector Settings**

The **Outbound DB2 Connect non-Transactional Adapter > JDBC Connector Settings** section of the DB2 Connect Environment properties, contains the top-level parameters displayed in the following table.

| Name         | <b>Description</b>                                                           | <b>Required Value</b>                                                                                          |
|--------------|------------------------------------------------------------------------------|----------------------------------------------------------------------------------------------------|
| Description  | Enter a description for the database.                                        | A valid string. The default value<br>is DB2 Connect<br>non-Transactional<br><b>Connection Pool Datasource.</b> |
| DatabaseName | Specifies the name of the database instance used<br>on the Server.           | Any valid string.                                                                                              |
| User         | Specifies the user name that the Adapter uses to<br>connect to the database. | Any valid string.                                                                                              |
| Password     | Specifies the password used to access the<br>database.                       | Any valid string.                                                                                              |

**TABLE 17** Outbound DB2 Connect non-Transactional Adapter - JDBC Connector Settings

| Name                    | <b>Description</b>                                                                                                    | <b>Required Value</b>                                                                                                    |
|-------------------------|----------------------------------------------------------------------------------------------------|----------------------------------------------------------------------------------------------------|
| <b>DriverProperties</b> | Use the JDBC driver that is shipped with this<br>Adapter. Often times the DataSource<br>implementation needs to execute additional<br>methods to assure a connection. You must<br>identify the additional methods in the Driver<br>Properties.<br>For example: To obtain a DB2 Connect trace,<br>give the method a string for the email:<br>settraceLevel#-1##settraceFile#<br>c:/temp/db2trace.txt## | A list of properties and their<br>parameters.<br>The format is (with no spaces):<br>$method-name-1>#$<br>$<$ param-1># $<$ param-2>#<br>$<$ param-n $>$ ##<br>$<$ method-name- $2$ >#<br>$<$ param-1># $<$ param-2>#<br>$<$ param-n $>$ ## |
| Delimiter               | This is the delimiter character to be used in the<br>DriverProperties prompt.                                                                                                    | The default is #.                                                                                                    |
| MinPoolSize             | The minimum number of physical connections<br>the pool keeps available at all times. 0 (zero)<br>indicates that there are no physical connections<br>in the pool and new connections are created as<br>needed.                                                                                                    | A valid numeric value. The<br>default is 0.                                                                                                    |
| MaxPoolSize             | The maximum number of physical connections<br>the pool keeps available at all times. 0 (zero)<br>indicates that there is no maximum.                                                                                                    | A valid numeric value. The<br>default is 10.                                                                                                    |
| MaxIdleTime             | The maximum number of seconds that a<br>physical connection may remain unused before<br>it is closed. 0 (zero) indicates that there is no<br>limit.                                                                                                    | A valid numeric value. The<br>default is 0.                                                                                                    |

<span id="page-29-0"></span>**TABLE 17** Outbound DB2 Connect non-Transactional Adapter - JDBC Connector Settings *(Continued)*

## **Outbound DB2 Connect non-Transactional Adapter - Connection Retry Settings**

The **Outbound DB2 Connect non-Transactional Adapter > Connection Retry Settings** section of the DB2 Connect Environment properties, contains the top-level parameters displayed in the following table.

**TABLE 18** Outbound DB2 Connect non-Transactional Adapter - Connection Retry Settings

| Name              | <b>Description</b>                                                                                                    | <b>Required Value</b>                                                                                                 |
|-------------------|----------------------------------------------------------------------------------------------------|----------------------------------------------------------------------------------------------------|
| ConnectionRetries | Specifies the number of retries to establish a<br>connection with the DB2 Connect database<br>upon a failure to acquire one. | an integer indicating the<br>number of attempts allowed to<br>establish a connection. The<br>configured default is 0. |

| Name                     | <b>Description</b>                                                                                                    | <b>Required Value</b>                                                                                                    |
|--------------------------|----------------------------------------------------------------------------------------------------|----------------------------------------------------------------------------------------------------|
| ConnectionRetry Interval | Specifies the milliseconds of pause before each<br>attempt to access the database. This setting is<br>used in conjunction with the Connection<br>Retries setting.<br>For example: In the event that the Adapter<br>cannot connect to the Database, the Adapter<br>will try to reconnect to the database 10 times in<br>5 seconds intervals when the Connection<br>Retries is 10 and the Connection Retry Interval<br>is 5000. | An integer indicating the<br>configured length of the time<br>(in milliseconds) before each<br>reattempt to access the<br>destination file. The configured<br>default is 1000 (1 second). |

<span id="page-30-0"></span>**TABLE 18** Outbound DB2 Connect non-Transactional Adapter - Connection Retry Settings *(Continued)*

## **Outbound DB2 Connect XA Adapter - JDBC Connector Settings**

The **Outbound DB2 Connect XA Adapter > JDBC Connector Settings**section of the DB2 Connect Environment properties, contains the top-level parameters displayed in the following table.

| Name         | <b>Description</b>                                                           | <b>Required Value</b>                                                 |
|--------------|------------------------------------------------------------------------------|-----------------------------------------------------------------------|
| Description  | Enter a description for the database.                                        | A valid string. The default value<br>is DB2 Connect XA<br>Datasource. |
| DatabaseName | Specifies the name of the database instance used<br>on the Server.           | Any valid string.                                                     |
| User         | Specifies the user name that the Adapter uses to<br>connect to the database. | Any valid string.                                                     |
| Password     | Specifies the password used to access the<br>database.                       | Any valid string.                                                     |

**TABLE 19** Outbound DB2 Connect XA Adapter - JDBC Connector Settings

| Name                    | $\mu$ Outbound DB2 Connect AT Fraupler (1DBC Connector octains)<br><b>Description</b>                                                                                                    | <b>Required Value</b>                                                                                                    |
|-------------------------|----------------------------------------------------------------------------------------------------|----------------------------------------------------------------------------------------------------|
| <b>DriverProperties</b> | Use the JDBC driver that is shipped with this<br>Adapter. Often times the DataSource<br>implementation needs to execute additional<br>methods to assure a connection. You must<br>identify the additional methods in the Driver<br>Properties.<br>For example: To obtain a DB2 Connect trace,<br>give the method a string for the email:<br>settraceLevel#-1##settraceFile#<br>c:/temp/db2trace.txt##. | A list of properties with their<br>parameters.<br>The format is (with no spaces):<br>$<$ method-name-1>#<br>$<$ param-1># $<$ param-2>#<br>$<$ param-n $>$ ##<br>$<$ method-name-2 $\gt$ #<br>$<$ param-1># $<$ param-2>#<br>$<$ param-n>## |
| Delimiter               | This is the delimiter character to be used in the<br>DriverProperties prompt.                                                                                                    | The default is #.                                                                                                    |
| MinPoolSize             | The minimum number of physical connections<br>the pool keeps available at all times. 0 (zero)<br>indicates that there are no physical connections<br>in the pool and new connections are created as<br>needed.                                                                                                    | A valid numeric value. The<br>default is 0.                                                                                                    |
| MaxPoolSize             | The maximum number of physical connections<br>the pool keeps available at all times. 0 (zero)<br>indicates that there is no maximum.                                                                                                    | A valid numeric value. The<br>default is 10.                                                                                                    |
| MaxIdleTime             | The maximum number of seconds that a<br>physical connection may remain unused before<br>it is closed. 0 (zero) indicates that there is no<br>limit.                                                                                                    | A valid numeric value. The<br>default is 0.                                                                                                    |

<span id="page-31-0"></span>**TABLE 19** Outbound DB2 Connect XA Adapter - JDBC Connector Settings *(Continued)*

## **Outbound DB2 Connect XA Adapter - Connection Retry Settings**

The **Outbound DB2 Connect XA Adapter > Connection Retry Settings**section of the DB2 Connect Environment properties, contains the top-level parameters displayed in the following table.

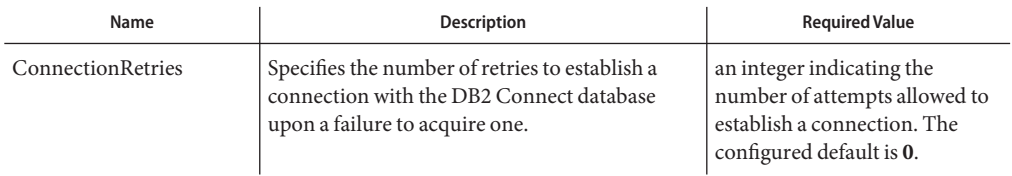

**TABLE 20** Outbound DB2 Connect XA Adapter - Connection Retry Settings

| Name                     | <b>Description</b>                                                                                                    | <b>Required Value</b>                                                                                                    |
|--------------------------|----------------------------------------------------------------------------------------------------|----------------------------------------------------------------------------------------------------|
| ConnectionRetry Interval | Specifies the milliseconds of pause before each<br>attempt to access the database. This setting is<br>used in conjunction with the Connection<br>Retries setting.<br>For example: In the event that the Adapter<br>cannot connect to the Database, the Adapter<br>will try to reconnect to the database 10 times in<br>5 seconds intervals when the Connection<br>Retries is 10 and the Connection Retry Interval<br>is 5000. | An integer indicating the<br>configured length of the time<br>(in milliseconds) before each<br>reattempt to access the<br>destination file. The configured<br>default is 1000 (1 second). |

<span id="page-32-0"></span>**TABLE 20** Outbound DB2 Connect XA Adapter - Connection Retry Settings *(Continued)*

## **Inbound DB2 Connect Type 4 Adapter - Parameter Settings**

The **Inbound DB2 Connect Type 4 Adapter > Parameter Settings**section of the DB2 Connect Environment properties, contains the top-level parameters displayed in the following table.

| Name         | Description                                                                                | <b>Required Value</b>                                        |
|--------------|--------------------------------------------------------------------------------------------|--------------------------------------------------------------|
| Description  | Enter a description for the database.                                                      | A valid string. The default is<br>DB2 Connect DriverManager. |
| ServerName   | Specifies the host name of the external database<br>server.                                | Any valid string.                                            |
| PortNumber   | Specifies the I/O port number on which the<br>server is listening for connection requests. | A valid port number. The<br>default is 446.                  |
| DatabaseName | Specifies the name of the database instance used<br>on the Server.                         | Any valid string.                                            |
| User         | Specifies the user name that the Adapter uses to<br>connect to the database.               | Any valid string.                                            |
| Password     | Specifies the password used to access the<br>database.                                     | Any valid string.                                            |

**TABLE 21** Inbound DB2 Connect Type 4 Adapter - Parameter Settings

## <span id="page-33-0"></span>**Outbound DB2 Connect Type 4 Adapter - JDBC Connector Settings**

The **Outbound DB2 Connect Type 4 Adapter > JDBC Connector Settings**section of the DB2 Connect Environment properties, contains the top-level parameters displayed in the following table.

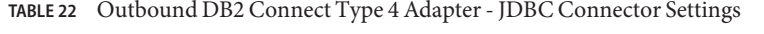

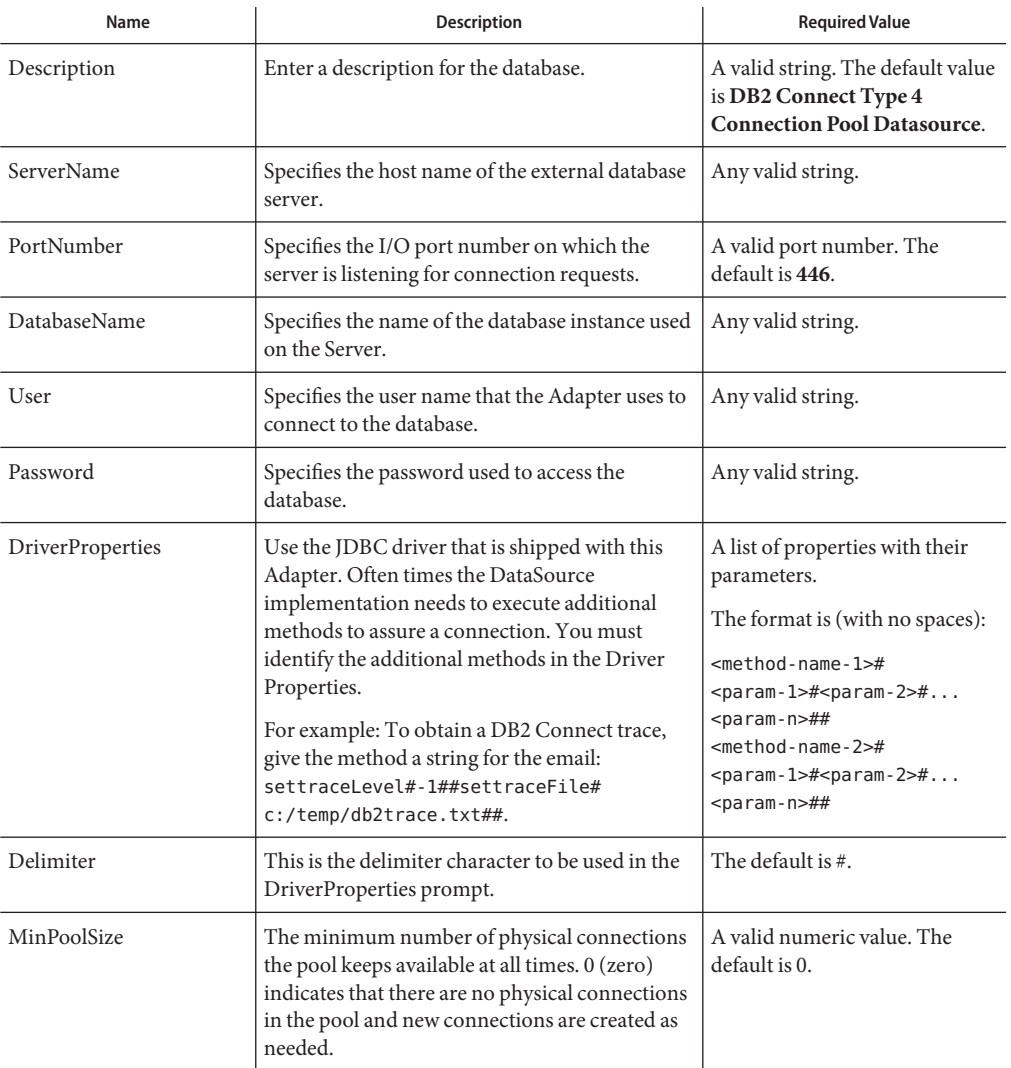

| Name        | TABLE 22    Uutbound DB2    Connect 1ype 4    Adapter - JDBC    Connector Settings<br><b>Description</b>                                            | (Continuea)<br><b>Required Value</b>         |
|-------------|----------------------------------------------------------------------------------------------------|----------------------------------------------|
| MaxPoolSize | The maximum number of physical connections<br>the pool keeps available at all times. 0 (zero)<br>indicates that there is no maximum.                | A valid numeric value. The<br>default is 10. |
| MaxIdleTime | The maximum number of seconds that a<br>physical connection may remain unused before<br>it is closed. 0 (zero) indicates that there is no<br>limit. | A valid numeric value. The<br>default is 0.  |

<span id="page-34-0"></span>**TABLE 22** Outbound DB2 Connect Type 4 Adapter - JDBC Connector Settings *(Continued)*

## **Outbound DB2 Connect Type 4 Adapter - Connection Retry Settings**

The **Outbound DB2 Connect Type 4 Adapter > Connection Retry Settings**section of the DB2 Connect Environment properties, contains the top-level parameters displayed in the following table.

| Name                     | Description                                                                                                    | <b>Required Value</b>                                                                                                    |
|--------------------------|----------------------------------------------------------------------------------------------------|----------------------------------------------------------------------------------------------------|
| <b>ConnectionRetries</b> | Specifies the number of retries to establish a<br>connection with the DB2 Connect database<br>upon a failure to acquire one.                                                                                                    | an integer indicating the<br>number of attempts allowed to<br>establish a connection. The<br>configured default is 0.                                                                     |
| ConnectionRetry Interval | Specifies the milliseconds of pause before each<br>attempt to access the database. This setting is<br>used in conjunction with the Connection<br>Retries setting.<br>For example: In the event that the Adapter<br>cannot connect to the Database, the Adapter<br>will try to reconnect to the database 10 times in<br>5 seconds intervals when the Connection<br>Retries is 10 and the Connection Retry Interval<br>is $5000$ . | An integer indicating the<br>configured length of the time<br>(in milliseconds) before each<br>reattempt to access the<br>destination file. The configured<br>default is 1000 (1 second). |

**TABLE 23** Outbound DB2 Connect Type 4 Adapter - Connection Retry Settings

## **Outbound DB2 Connect non-Transactional Type 4 Adapter - JDBC Connector Settings**

The **Outbound DB2 Connect non-Transactional Type 4 Adapter > JDBC Connector Settings**section of the DB2 Connect Environment properties, contains the top-level parameters displayed in the following table.

| Name             | <b>Description</b>                                                                                                    | <b>Required Value</b>                                                                                                    |
|------------------|----------------------------------------------------------------------------------------------------|----------------------------------------------------------------------------------------------------|
| Description      | Enter a description for the database.                                                                                                    | A valid string. The default value<br>is DB2 Connect Type 4<br><b>Connection Pool Datasource.</b>                                                                                                    |
| ServerName       | Specifies the host name of the external database<br>server.                                                                                                    | Any valid string.                                                                                                    |
| PortNumber       | Specifies the I/O port number on which the<br>server is listening for connection requests.                                                                                                    | A valid port number. The<br>default is 446.                                                                                                    |
| DatabaseName     | Specifies the name of the database instance used<br>on the Server.                                                                                                    | Any valid string.                                                                                                    |
| User             | Specifies the user name that the Adapter uses to<br>connect to the database.                                                                                                    | Any valid string.                                                                                                    |
| Password         | Specifies the password used to access the<br>database.                                                                                                    | Any valid string.                                                                                                    |
| DriverProperties | Use the JDBC driver that is shipped with this<br>Adapter. Often times the DataSource<br>implementation needs to execute additional<br>methods to assure a connection. You must<br>identify the additional methods in the Driver<br>Properties.<br>For example: To obtain a DB2 Connect trace,<br>give the method a string for the email:<br>settraceLevel#-1##settraceFile#<br>c:/temp/db2trace.txt##. | A list of properties and their<br>parameters.<br>The format is (with no spaces):<br>$<$ method-name-1 $\gt$ #<br>$<$ param-1># $<$ param-2>#<br>$<$ param-n>##<br><method-name-2>#<br/><math>&lt;</math>param-1&gt;#<math>&lt;</math>param-2&gt;#<br/><math>&lt;</math>param-n&gt;##</method-name-2> |
| Delimiter        | This is the delimiter character to be used in the<br>DriverProperties prompt.                                                                                                    | The default is #.                                                                                                    |
| MinPoolSize      | The minimum number of physical connections<br>the pool keeps available at all times. 0 (zero)<br>indicates that there are no physical connections<br>in the pool and new connections are created as<br>needed.                                                                                                    | A valid numeric value. The<br>default is 0.                                                                                                    |
| MaxPoolSize      | The maximum number of physical connections<br>the pool keeps available at all times. 0 (zero)<br>indicates that there is no maximum.                                                                                                    | A valid numeric value. The<br>default is 10.                                                                                                    |
| MaxIdleTime      | The maximum number of seconds that a<br>physical connection may remain unused before<br>it is closed. 0 (zero) indicates that there is no<br>limit.                                                                                                    | A valid numeric value. The<br>default is 0.                                                                                                    |

**TABLE 24** Outbound DB2 Connect non-Transactional Type 4 Adapter - JDBC Connector Settings
# **Outbound DB2 Connect non-Transactional Type 4 Adapter - Connection Retry Settings**

The **Outbound DB2 Connect non-Transactional Type 4 Adapter > Connection Retry Settings**section of the DB2 Connect Environment properties, contains the top-level parameters displayed in the following table.

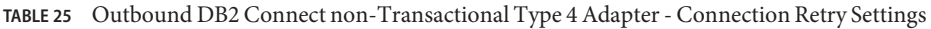

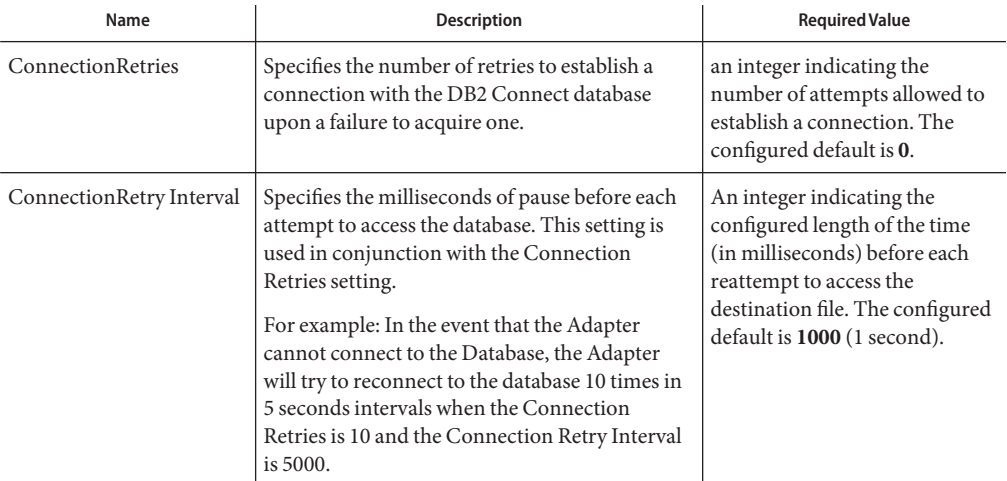

# **Outbound DB2 Connect Type 4 XA Adapter - JDBC Connector Settings**

The **Outbound DB2 Connect Type 4 XA Adapter > JDBC Connector Settings**section of the DB2 Connect Environment properties, contains the top-level parameters displayed in the following table.

| Name        | <b>Description</b>                                          | <b>Required Value</b>                                                        |
|-------------|-------------------------------------------------------------|------------------------------------------------------------------------------|
| Description | Enter a description for the database.                       | A valid string. The default value<br>is DB2 Connect Type 4 XA<br>Datasource. |
| ServerName  | Specifies the host name of the external database<br>server. | Any valid string.                                                            |

**TABLE 26** Outbound DB2 Connect Type 4 XA Adapter - JDBC Connector Settings

| Name             | <b>Description</b>                                                                                                    | <b>Required Value</b>                                                                                                    |
|------------------|----------------------------------------------------------------------------------------------------|----------------------------------------------------------------------------------------------------|
| PortNumber       | Specifies the I/O port number on which the<br>server is listening for connection requests.                                                                                                    | A valid port number. The<br>default is 446.                                                                                                    |
| DatabaseName     | Specifies the name of the database instance used<br>on the Server.                                                                                                    | Any valid string.                                                                                                    |
| User             | Specifies the user name that the Adapter uses to<br>connect to the database.                                                                                                    | Any valid string.                                                                                                    |
| Password         | Specifies the password used to access the<br>database.                                                                                                    | Any valid string.                                                                                                    |
| DriverProperties | Use the JDBC driver that is shipped with this<br>Adapter. Often times the DataSource<br>implementation needs to execute additional<br>methods to assure a connection. You must<br>identify the additional methods in the Driver<br>Properties.<br>For example: To obtain a DB2 Connect trace,<br>give the method a string for the email:<br>settraceLevel#-1##settraceFile#<br>c:/temp/db2trace.txt##. | A list of properties with their<br>parameters.<br>The format is (with no spaces):<br>$<$ method-name-1>#<br>$<$ param-1># $<$ param-2>#<br><param-n>##<br/><math>&lt;</math>method-name-2<math>\gt</math>#<br/><math>&lt;</math>param-1&gt;#<math>&lt;</math>param-2&gt;#<br/><math>&lt;</math>param-n&gt;##</param-n> |
| Delimiter        | This is the delimiter character to be used in the<br>DriverProperties prompt.                                                                                                    | The default is #.                                                                                                    |
| MinPoolSize      | The minimum number of physical connections<br>the pool keeps available at all times. 0 (zero)<br>indicates that there are no physical connections<br>in the pool and new connections are created as<br>needed.                                                                                                    | A valid numeric value. The<br>default is 0.                                                                                                    |
| MaxPoolSize      | The maximum number of physical connections<br>the pool keeps available at all times. 0 (zero)<br>indicates that there is no maximum.                                                                                                    | A valid numeric value. The<br>default is 10.                                                                                                    |
| MaxIdleTime      | The maximum number of seconds that a<br>physical connection may remain unused before<br>it is closed. 0 (zero) indicates that there is no<br>limit.                                                                                                    | A valid numeric value. The<br>default is 0.                                                                                                    |

**TABLE 26** Outbound DB2 Connect Type 4 XA Adapter - JDBC Connector Settings *(Continued)*

### **Outbound DB2 Connect Type 4 XA Adapter - Connection Retry Settings**

The **Outbound DB2 Connect Type 4 XA Adapter > Connection Retry Settings**section of the DB2 Connect Environment properties, contains the top-level parameters displayed in the following table.

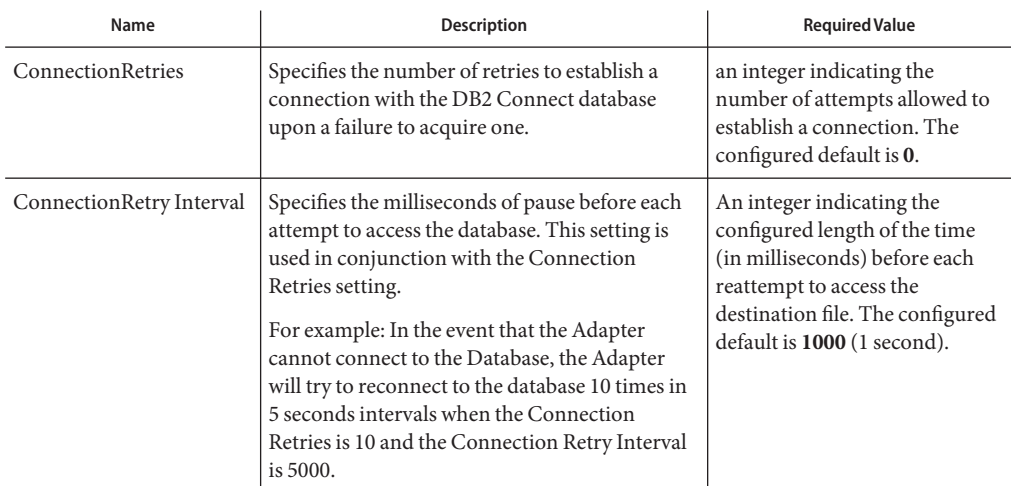

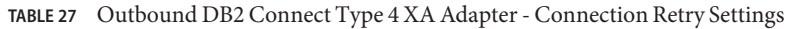

# **Informix Adapter Environment Properties**

The Adapter Environment Configuration properties contain parameters that define how the adapter connects to and interacts with other Enterprise Service Bus components within the Environment. When you create a new Informix External System, you may configure the type of External System required.

Available External System properties include:

- "Informix Adapter External System Properties" on page 39
- ["Outbound Informix Adapter External System Properties" on page 40](#page-39-0)
- ["Outbound non-Transactional Informix Adapter External System Properties" on page 42](#page-41-0)
- ["Outbound XA Informix Adapter External System Properties" on page 44](#page-43-0)

# **Informix Adapter External System Properties**

Adapter External System properties must be configured from within the Environment. Until you have successfully configured all adapters for your Java CAPS project, your project cannot be properly executed. The following list identifies the Informix Adapter properties. There are four adapter connection types that the Informix Adapter implements.

■ **Inbound Adapter**

[Table 28](#page-39-0)

- **Outbound Adapter**
	- [Table 29](#page-40-0)
- [Table 30](#page-41-0)
- <span id="page-39-0"></span>■ **Outbound non-Transactional Adapter**
	- [Table 31](#page-41-0)
	- [Table 32](#page-43-0)
- **Outbound XA Adapter** 
	- [Table 33](#page-43-0)
	- [Table 34](#page-45-0)

### **Inbound Informix Adapter External System Properties**

Before deploying your adapter, you will need to set the Environment properties. This section describes the External System properties used by the Inbound Informix Adapter.

Details for the Inbound Informix Adapter Parameter Settings are listed in the following table.

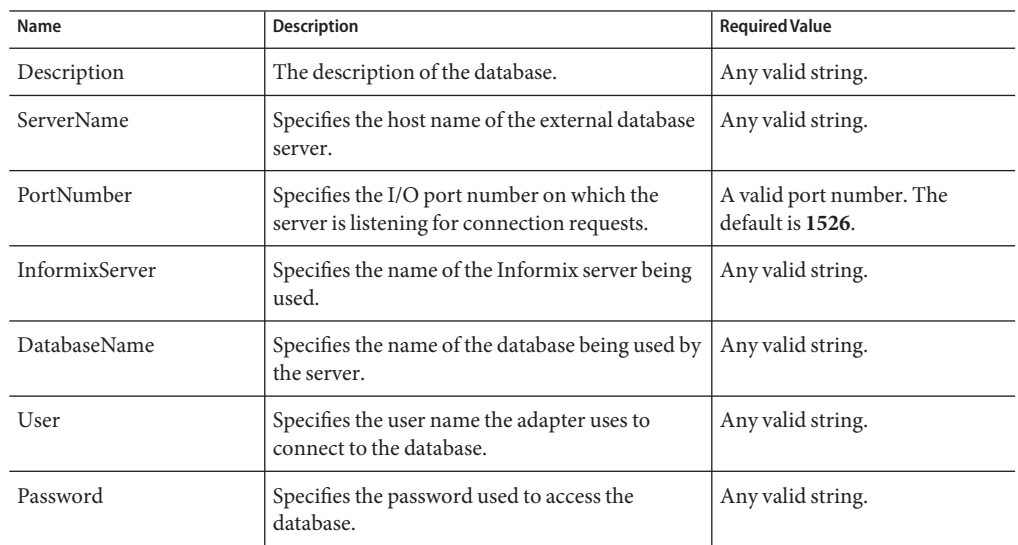

**TABLE 28** Inbound Informix Adapter External System Parameter Settings

### **Outbound Informix Adapter External System Properties**

Before deploying your adapter, you will need to set the Environment properties. This section describes the External System properties used by the Outbound Informix Adapter.

| Name                    | Description                                                                                                    | <b>Required Value</b>                                                                                                    |
|-------------------------|----------------------------------------------------------------------------------------------------|----------------------------------------------------------------------------------------------------|
| Description             | Enter a description for the database. The default<br>is INFORMIX Connection Pool Datasource.                                                                                                    | Any valid string.                                                                                                    |
| ServerName              | Specifies the host name of the external database<br>server.                                                                                                    | Any valid string.                                                                                                    |
| PortNumber              | Specifies the I/O port number on which the<br>server is listening for connection requests.                                                                                                    | A valid port number. The<br>default is 1526.                                                                                                    |
| InformixServer          | Specifies the name of the Informix server being<br>used.                                                                                                    | Any valid string.                                                                                                    |
| DatabaseName            | Specifies the name of the database being used by<br>the server.                                                                                                    | Any valid string.                                                                                                    |
| User                    | Specifies the user name the adapter uses to<br>connect to the database.                                                                                                    | Any valid string.                                                                                                    |
| Password                | Specifies the password used to access the<br>database.                                                                                                    | Any valid string.                                                                                                    |
| <b>DriverProperties</b> | Specifies the driver properties used for this<br>adapter. If you choose not to use the JDBC<br>driver that is shipped with this adapter, you will<br>need to add the drivers properties to the<br>adapter. Often times the DataSource<br>implementation will need to execute additional<br>properties to assure a connection. The<br>additional methods will need to be identified in<br>the Driver Properties.<br>For example: to execute the method setURL,<br>give the method a String for the URL<br>"setURL# <url>##".<br/>Note - The setSpyAttributes, contained in the<br/>following examples (between the last set of<br/>double octothorps [##] within each example),<br/>are used for debugging purposes and need not<br/>be used on every occasion.<br/>setURL#jdbc:SeeBeyond:informix://<host>:<br/>1526; DatabaseName=<database>##<br/>setInformixServer#<informixserver><br/>##setSpyAttributes#log=(file)<br/>c:/temp/spy.log;logTName=yes#.</informixserver></database></host></url> | A list of properties with their<br>parameters.<br>The format is (with no spaces):<br>$<$ method-name-1>#<br><param-1>#<param-2>#<br/><param-n>##<br/><math>&lt;</math>method-name-2&gt;#<br/><param-1>#<param-2>#<br/><param-n>##</param-n></param-2></param-1></param-n></param-2></param-1> |
| Delimiter               | Specifies the delimiter character used in the<br>DriverProperties prompt.                                                                                                    | The default is #.                                                                                                    |

<span id="page-40-0"></span>**TABLE 29** Outbound Adapter External System JDBC Connector Settings

| Name        | Description                                                                                                    | <b>Required Value</b>                        |
|-------------|----------------------------------------------------------------------------------------------------|----------------------------------------------|
| MinPoolSize | Specifies the minimum number of physical<br>connections the pool should keep available at all<br>times. 0 (zero) indicates that there should be no<br>physical connections in the pool and the new<br>connections should be created as needed. | A valid numeric value. The<br>default is 0.  |
| MaxPoolSize | Specifies the maximum number of physical<br>connections the pool should keep available at all<br>times. 0 (zero) indicates that there is no<br>maximum.                                                                                        | A valid numeric value. The<br>default is 10. |
| MaxIdleTime | Specifies the maximum number of seconds that<br>a physical connection may remain unused<br>before it is closed. 0 (zero) indicates that there is<br>no limit.                                                                                  | A valid numeric value. The<br>default is 0.  |

<span id="page-41-0"></span>**TABLE 29** Outbound Adapter External System JDBC Connector Settings *(Continued)*

**TABLE 30** Outbound Informix Adapter External System Connection Retry Settings

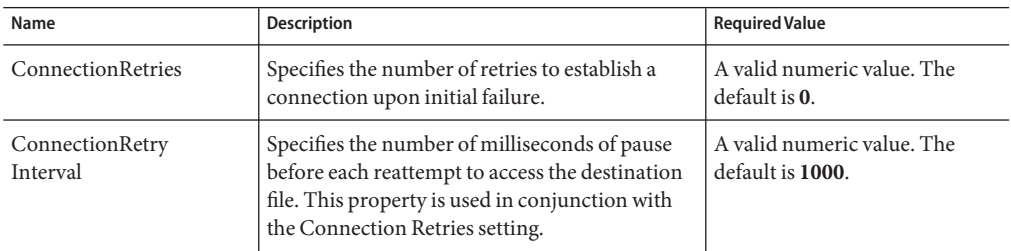

### **Outbound non-Transactional Informix Adapter External System Properties**

Before deploying your adapter, you will need to set the Environment properties. This section describes the External System properties used by the Outbound Informix non-Transactional Adapter.

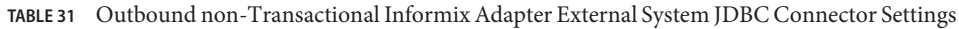

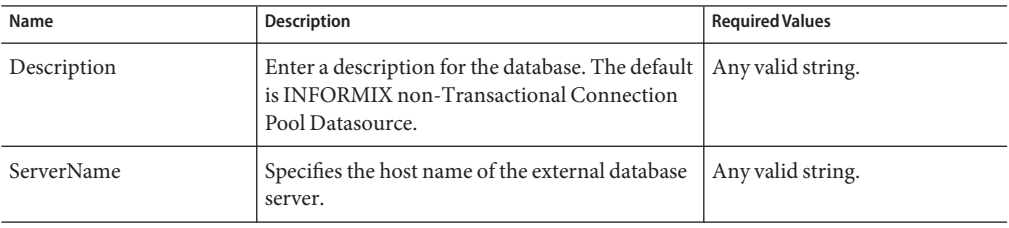

| Name                    | <b>Description</b>                                                                                                    | <b>Required Values</b>                                                                                                    |
|-------------------------|----------------------------------------------------------------------------------------------------|----------------------------------------------------------------------------------------------------|
| PortNumber              | Specifies the I/O port number on which the<br>server is listening for connection requests.                                                                                                    | A valid port number. The<br>default is 1526.                                                                                                    |
| InformixServer          | Specifies the name of the Informix server being<br>used.                                                                                                    | Any valid string.                                                                                                    |
| DatabaseName            | Specifies the name of the database being used by<br>the server.                                                                                                    | Any valid string.                                                                                                    |
| User                    | Specifies the user name the adapter uses to<br>connect to the database.                                                                                                    | Any valid string.                                                                                                    |
| Password                | Specifies the password used to access the<br>database.                                                                                                    | Any valid string.                                                                                                    |
| <b>DriverProperties</b> | Specifies the driver properties used for this<br>adapter. If you choose not to use the JDBC<br>driver that is shipped with this adapter, you will<br>need to add the drivers properties to the<br>adapter. Often times the DataSource<br>implementation will need to execute additional<br>properties to assure a connection. The<br>additional methods will need to be identified in<br>the Driver Properties.<br>For example: to execute the method setURL,<br>give the method a String for the URL<br>"setURL# <url>##".<br/>Note - The setSpyAttributes, contained in the<br/>following examples (between the last set of<br/>double octothorps [##] within each example),<br/>are used for debugging purposes and need not<br/>be used on every occasion.<br/>setURL#jdbc:SeeBeyond:informix://<host>:<br/>1526;DatabaseName=<database>##<br/>setInformixServer#<informixserver>##<br/>setSpyAttributes#log=(file)<br/>c:/temp/spy.log;logTName=yes##.</informixserver></database></host></url> | A list of properties with their<br>parameters.<br>The format is (with no spaces):<br>$<$ method-name-1>#<br>$<$ param-1># $<$ param-2>#<br>$<$ param-n>##<br>$<$ method-name-2>#<br>$<$ param-1># $<$ param-2>#<br>$<$ param-n $>$ ## |
| Delimiter               | Specifies the delimiter character used in the<br>DriverProperties prompt.                                                                                                    | The default is #.                                                                                                    |
| MinPoolSize             | Specifies the minimum number of physical<br>connections the pool should keep available at all<br>times. 0 (zero) indicates that there should be no<br>physical connections in the pool and the new<br>connections should be created as needed.                                                                                                    | A valid numeric value. The<br>default is 0.                                                                                                    |

**TABLE 31** Outbound non-Transactional Informix Adapter External System JDBC Connector Settings *(Continued)*

| Name        | <b>Description</b>                                                                                                    | <b>Required Values</b>                       |
|-------------|----------------------------------------------------------------------------------------------------|----------------------------------------------|
| MaxPoolSize | Specifies the maximum number of physical<br>connections the pool should keep available at all<br>times. 0 (zero) indicates that there is no<br>maximum.       | A valid numeric value. The<br>default is 10. |
| MaxIdleTime | Specifies the maximum number of seconds that<br>a physical connection may remain unused<br>before it is closed. 0 (zero) indicates that there is<br>no limit. | A valid numeric value. The<br>default is 0.  |

<span id="page-43-0"></span>**TABLE 31** Outbound non-Transactional Informix Adapter External System JDBC Connector Settings *(Continued)*

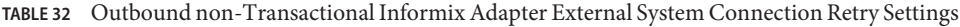

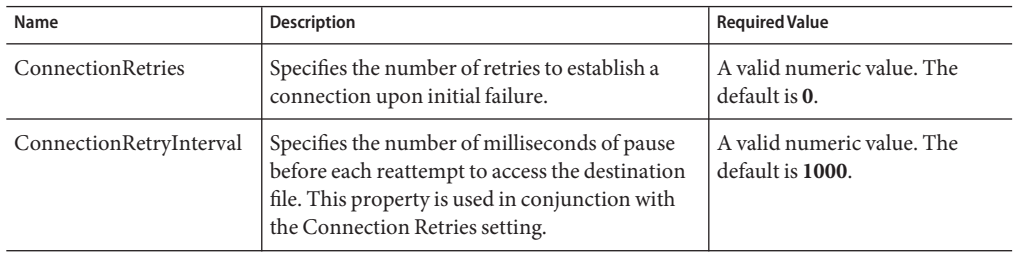

### **Outbound XA Informix Adapter External System Properties**

Before deploying your adapter, you will need to set the Environment properties. This section describes the External System properties used by the Outbound Informix XA Adapter.

| Name              | <b>Description</b>                                                                                 | <b>Required Value</b>                        |
|-------------------|----------------------------------------------------------------------------------------------------|----------------------------------------------|
| Description       | Enter a description for the database. The default<br>is INFORMIX XA Connection Pool<br>Datasource. | Any valid string.                            |
| <b>ServerName</b> | Specifies the host name of the external database<br>server.                                        | Any valid string.                            |
| PortNumber        | Specifies the I/O port number on which the<br>server is listening for connection requests.         | A valid port number. The<br>default is 1526. |
| InformixServer    | Specifies the name of the Informix server being<br>used.                                           | Any valid string.                            |
| DatabaseName      | Specifies the name of the database being used by<br>the server.                                    | Any valid string.                            |

**TABLE 33** Outbound XA Informix Adapter External System JDBC Connector Settings

| Name                    | Description                                                                                                    | <b>Required Value</b>                                                                                                    |
|-------------------------|----------------------------------------------------------------------------------------------------|----------------------------------------------------------------------------------------------------|
| User                    | Specifies the user name the adapter uses to<br>connect to the database.                                                                                                    | Any valid string.                                                                                                    |
| Password                | Specifies the password used to access the<br>database.                                                                                                    | Any valid string.                                                                                                    |
| <b>DriverProperties</b> | Specifies the driver properties used for this<br>adapter. If you choose not to use the JDBC<br>driver that is shipped with this adapter, you will<br>need to add the drivers properties to the<br>adapter. Often times the DataSource<br>implementation will need to execute additional<br>properties to assure a connection. The<br>additional methods will need to be identified in<br>the Driver Properties.<br>For example: to execute the method setURL,<br>give the method a String for the URL<br>"setURL# <url>##".<br/>Note - The setSpyAttributes, contained in the<br/>following examples (between the last set of<br/>double octothorps [##] within each example),<br/>are used for debugging purposes and need not<br/>be used on every occasion.<br/>setURL#jdbc:SeeBeyond:informix://<host><br/>1526; DatabaseName=<database>##<br/>setInformixServer#<informixserver>##<br/>setSpyAttributes#log=(file)<br/>c:/temp/spy.log;logTName=yes##</informixserver></database></host></url> | A list of properties with their<br>parameters.<br>The format is (with no spaces):<br>$<$ method-name-1>#<br><param-1>#<param-2>#<br/><param-n>##<br/><method-name-2>#<br/><param-1>#<param-2>#<br/><param-n>##</param-n></param-2></param-1></method-name-2></param-n></param-2></param-1> |
| Delimiter               | Specifies the delimiter character used in the<br>DriverProperties prompt.                                                                                                    | The default is #.                                                                                                    |
| MinPoolSize             | Specifies the minimum number of physical<br>connections the pool should keep available at all<br>times. 0 (zero) indicates that there should be no<br>physical connections in the pool and the new<br>connections should be created as needed.                                                                                                    | A valid numeric value. The<br>default is 0.                                                                                                    |
| MaxPoolSize             | Specifies the maximum number of physical<br>connections the pool should keep available at all<br>times. 0 (zero) indicates that there is no<br>maximum.                                                                                                    | A valid numeric value. The<br>default is 10.                                                                                                    |

**TABLE 33** Outbound XA Informix Adapter External System JDBC Connector Settings *(Continued)*

| TABLE 33 UULOOUNG AA INTOFINIX AGAPTER EXTERNATIVE SUCH TIDDU CONNECTOR SETTINGS<br>(Conturnuea) |                                                                                                    |                       |
|--------------------------------------------------------------------------------------------------|----------------------------------------------------------------------------------------------------|-----------------------|
| Name                                                                                             | <b>Description</b>                                                                                                    | <b>Required Value</b> |
| MaxIdleTime                                                                                      | Specifies the maximum number of seconds that $\mid$ A valid numeric value. The<br>a physical connection may remain unused<br>before it is closed. 0 (zero) indicates that there is<br>no limit. | default is 0.         |

<span id="page-45-0"></span>**TABLE 33** Outbound XA Informix Adapter External System JDBC Connector Settings *(Continued)*

**TABLE 34** Outbound XA Informix Adapter External System Connection Retry Settings

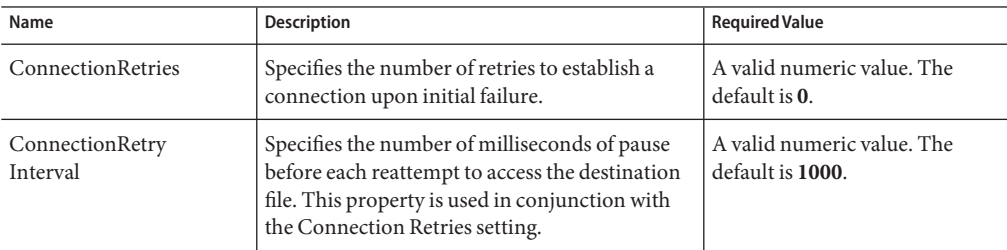

# **Oracle Adapter Environment Properties**

The Oracle Adapter configuration parameters, accessed from the NetBeans Services window, are organized into the following sections:

- "Inbound Oracle Adapter Environment Properties" on page 46
- ["Outbound Oracle Adapter Environment Properties" on page 47](#page-46-0)
- ["Outbound Oracle Adapter Environment Properties with XA support" on page 50](#page-49-0)

# **Inbound Oracle Adapter Environment Properties**

The **Parameter Settings**section of the Inbound Oracle Environment contains the top-level parameters displayed in the following table.

| Name         | <b>Description</b>                                                                         | <b>Required Value</b>                                  |
|--------------|--------------------------------------------------------------------------------------------|--------------------------------------------------------|
| Description  | Enter a description for the database.                                                      | A valid string. The default is<br>Oracle DriverManager |
| ServerName   | Specifies the host name of the external database<br>server.                                | Any valid string.                                      |
| PortNumber   | Specifies the I/O port number on which the<br>server is listening for connection requests. | A valid port number. The<br>default is 1521.           |
| DatabaseName | Specifies the name of the Oracle SID.                                                      | Any valid string.                                      |

**TABLE 35** Inbound Oracle Adapter Environment Properties

| Name     | <b>Description</b>                                                           | <b>Required Value</b> |
|----------|------------------------------------------------------------------------------|-----------------------|
| User     | Specifies the user name that the Adapter uses to<br>connect to the database. | Any valid string.     |
| Password | Specifies the password used to access the<br>database.                       | Any valid string.     |

<span id="page-46-0"></span>**TABLE 35** Inbound Oracle Adapter Environment Properties *(Continued)*

# **Outbound Oracle Adapter Environment Properties**

The Outbound Oracle Adapter properties, accessed from the NetBeans Services window, are organized into the following sections:

- "JDBC Connector Settings" on page 47
- ["Connection Retry Settings" on page 49](#page-48-0)

### **JDBC Connector Settings**

The **JDBC Connector Settings**section of the Outbound Oracle Environment contains the top-level parameters displayed in the following table.

| Name         | <b>Description</b>                                                                         | <b>Required Value</b>                                                                |
|--------------|--------------------------------------------------------------------------------------------|--------------------------------------------------------------------------------------|
| Description  | Enter a description for the database.                                                      | A valid string. The default is<br><b>Oracle Connection Pool</b><br><b>Datasource</b> |
| ServerName   | Specifies the host name of the external database<br>server.                                | Any valid string.                                                                    |
| PortNumber   | Specifies the I/O port number on which the<br>server is listening for connection requests. | A valid port number. The<br>default is 1521.                                         |
| DatabaseName | Specifies the name of the Oracle SID.                                                      | Any valid string.                                                                    |
| User         | Specifies the user name that the Adapter uses to<br>connect to the database.               | Any valid string.                                                                    |
| Password     | Specifies the password used to access the<br>database.                                     | Any valid string.                                                                    |

**TABLE 36** Outbound Adapter Environment JDBC Connector Settings

| TABLE 36                               | Outbound Adapter Environment JDBC Connector Settings                                                                                                    | (Continued)                                                                                                    |
|----------------------------------------|----------------------------------------------------------------------------------------------------|----------------------------------------------------------------------------------------------------|
| Name                                   | <b>Description</b>                                                                                                    | <b>Required Value</b>                                                                                                    |
| DriverProperties<br>(Optional Setting) | Use the JDBC driver that is shipped with this<br>Adapter. The DataSource implementation may<br>need to execute additional methods to assure a<br>successful run. These additional methods need<br>to be identified in the Driver Properties.<br>A java.util.Properties parameter is<br>represented by a comma-separated list of name<br>and value pairs. For example:<br>setConnectionProperties#<br>oracle.jdbc.ReadTimeout=30000,oracle.net<br>READ TIMEOUT=30000, oracle.net.<br>CONNECT TIMEOUT=30000##<br>Note that white space is not trimmed; and if a<br>comma, backslash, or equals character is<br>included in any of the values, it needs to be<br>preceded by a backslash (\) as an escape<br>character. | A list of properties with their<br>parameters.<br>The format is (with no spaces):<br><method-name-1>#<br/><param-1>,<param-2>,<br/><math>&lt;</math>param-n&gt;##<br/><method-name-2>#<br/><param-1>,<param-2>,<br/><param-n>##</param-n></param-2></param-1></method-name-2></param-2></param-1></method-name-1> |
| Delimiter                              | This is the delimiter character to be used in the<br>DriverProperties prompt.                                                                                                    | The default is #. See the<br>DriverProperties property<br>above for more information on<br>how the default value is used.                                                                                                    |
| TNSEntry                               | Specifies the TNS name for the Oracle instance<br>specified in TNSNAMES . ORA. If a TNS name is<br>specified, then the OCI driver is used, which<br>further requires installation of the Oracle client.<br>If a TNS name is not specified, then the thin<br>driver is used.                                                                                                    | A valid TNS name if using the<br>OCI driver; otherwise do not<br>enter any value.                                                                                                    |
| MinPoolSize                            | Specifies the minimum number of physical<br>connections the pool should keep available at all<br>times. 0 (zero) indicates that there should be no<br>physical connections in the pool and the new<br>connections should be created as needed.<br>If the pool size is too small, you may experience<br>longer connection times due to the existing<br>number of physical connections.<br>A connection that stays in the pool allows<br>transactions to use it via a logical connection<br>which is faster.                                                                                                    | A valid numeric value. The<br>default is 0.                                                                                                    |

<span id="page-48-0"></span>

| Name        | <b>Description</b>                                                                                                    | <b>Required Value</b>                        |
|-------------|----------------------------------------------------------------------------------------------------|----------------------------------------------|
| MaxPoolSize | Specifies the maximum number of physical<br>connections the pool should keep available at all<br>times. 0 (zero) indicates that there is no<br>maximum.<br>The pool size depends on the transaction<br>volume and response time. If the pool size is too<br>big, you may end up with too many connections<br>with the database. | A valid numeric value. The<br>default is 10. |
| MaxIdleTime | The maximum number of seconds that a<br>physical connection may remain unused before<br>it is closed. 0 (zero) indicates that there is no<br>limit.                                                                                                    | A valid numeric value. The<br>default is 0.  |

**TABLE 36** Outbound Adapter Environment JDBC Connector Settings *(Continued)*

### **Connection Retry Settings**

The **Connection Retry Settings**section of the Outbound Oracle Environment contains the top-level parameters displayed in the following table.

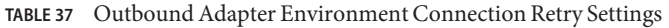

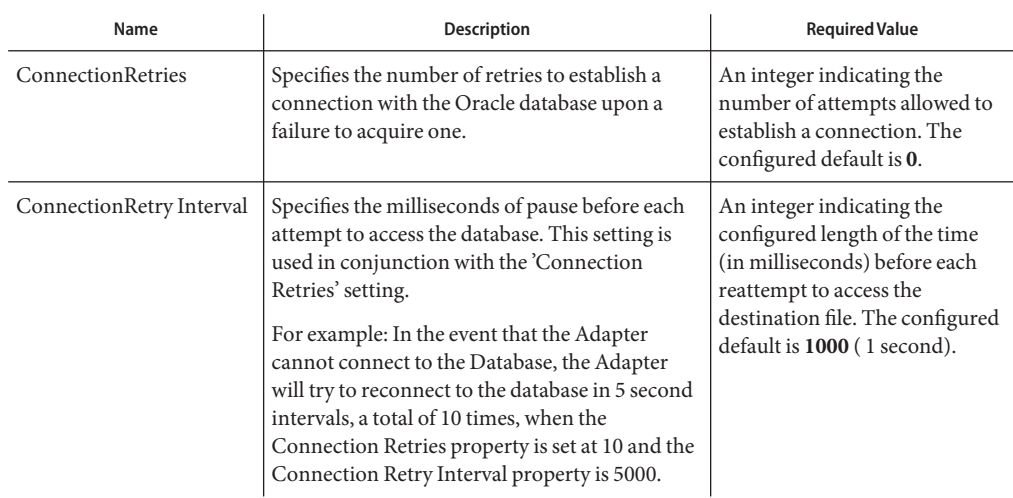

# <span id="page-49-0"></span>**Outbound Oracle Adapter Environment Properties with XA support**

The Outbound Oracle Adapter properties with XA support, accessed from the NetBeans Services window, are organized into the following sections:

- "JDBC Connector Settings (with XA support)" on page 50
- ["Connection Retry Settings \(with XA support\)" on page 52](#page-51-0)

#### **JDBC Connector Settings (with XA support)**

The **JDBC Connector Settings**section of the Outbound XA Oracle Environment contains the top-level parameters displayed in the following table.

| Name              | <b>Description</b>                                                                         | <b>Required Value</b>                                         |
|-------------------|--------------------------------------------------------------------------------------------|---------------------------------------------------------------|
| Description       | Enter a description for the database.                                                      | A valid string. The default is<br><b>Oracle XA Datasource</b> |
| <b>ServerName</b> | Specifies the host name of the external database<br>server.                                | Any valid string.                                             |
| PortNumber        | Specifies the I/O port number on which the<br>server is listening for connection requests. | A valid port number. The<br>default is 1521.                  |
| DatabaseName      | Specifies the name of the Oracle SID.                                                      | Any valid string.                                             |
| User              | Specifies the user name that the Adapter uses to<br>connect to the database.               | Any valid string.                                             |
| Password          | Specifies the password used to access the<br>database.                                     | Any valid string.                                             |

**TABLE 38** Outbound XA Adapter Environment JDBC Connector Settings

| Name                                          | <b>Description</b>                                                                                                    | <b>Required Value</b>                                                                                                    |
|-----------------------------------------------|----------------------------------------------------------------------------------------------------|----------------------------------------------------------------------------------------------------|
| <b>DriverProperties</b><br>(Optional Setting) | Use the JDBC driver that is shipped with this<br>Adapter. The DataSource implementation may<br>need to execute additional methods to assure a<br>successful run. These additional methods need<br>to be identified in the Driver Properties.<br>A java.util.Properties parameter is<br>represented by a comma-separated list of name<br>and value pairs. For example:<br>setConnectionProperties#oracle.jdbc.<br>ReadTimeout=30000, oracle.net.READ_TIMEOUT=<br>30000, oracle.net.CONNECT TIMEOUT=30000##<br>Note that white space is not trimmed; and if a<br>comma, backslash, or equals character is<br>included in any of the values, it needs to be<br>preceded by a backslash (\) as an escape<br>character. | A list of properties with their<br>parameters.<br>The format is (with no spaces):<br>$<$ method-name-1>#<br>$<$ param $-1$ >, $<$ param $-2$ >, $\ldots$<br>$<$ param-n $>$ ##<br>$<$ method-name-2 $\gt$ #<br>$<$ param $-1$ >, $<$ param $-2$ >,<br>$<$ param-n $>$ ## |
| Delimiter                                     | This is the delimiter character to be used in the<br>DriverProperties prompt.                                                                                                    | The default is #. See the<br>DriverProperties property<br>above for more information on<br>how the default value is used.                                                                                                    |
| TNSEntry                                      | Specifies the TNS name for the Oracle instance<br>specified in TNSNAMES. ORA. If a TNS name is<br>specified, then the OCI driver is used, which<br>further requires installation of the Oracle client.<br>If a TNS name is not specified, then the thin<br>driver is used.                                                                                                    | A valid TNS name if using the<br>OCI driver; otherwise do not<br>enter any value.                                                                                                    |
| MinPoolSize                                   | Specifies the minimum number of physical<br>connections the pool should keep available at all<br>times. 0 (zero) indicates that there should be no<br>physical connections in the pool and the new<br>connections should be created as needed.                                                                                                    | A valid numeric value. The<br>default is 0.                                                                                                    |
|                                               | If the pool size is too small, you may experience<br>longer connection times due to the existing<br>number of physical connections.                                                                                                    |                                                                                                    |
|                                               | A connection that stays in the pool allows<br>transactions to use it via a logical connection<br>which is faster.                                                                                                    |                                                                                                    |

**TABLE 38** Outbound XA Adapter Environment JDBC Connector Settings *(Continued)*

| Name        | <b>Description</b>                                                                                                    | <b>Required Value</b>                        |
|-------------|----------------------------------------------------------------------------------------------------|----------------------------------------------|
| MaxPoolSize | Specifies the maximum number of physical<br>connections the pool should keep available at all<br>times. 0 (zero) indicates that there is no<br>maximum.<br>The pool size depends on the transaction<br>volume and response time. If the pool size is too<br>big, you may end up with too many connections<br>with the database. | A valid numeric value. The<br>default is 10. |
| MaxIdleTime | The maximum number of seconds that a<br>physical connection may remain unused before<br>it is closed. 0 (zero) indicates that there is no<br>limit.                                                                                                    | A valid numeric value. The<br>default is 0.  |

<span id="page-51-0"></span>**TABLE 38** Outbound XA Adapter Environment JDBC Connector Settings *(Continued)*

#### **Connection Retry Settings (with XA support)**

The **Connection Retry Settings**section of the Outbound XA Oracle Environment contains the top-level parameters displayed in the following table.

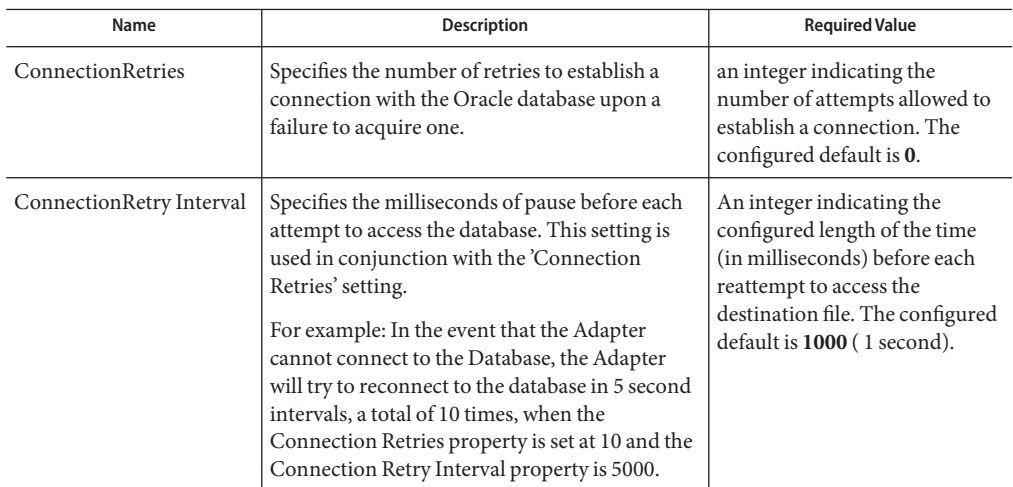

**TABLE 39** Outbound XA Adapter Environment Connection Retry Settings

## **SQL Server Adapter Environment Properties**

The SQL Server Adapter configuration parameters, accessed from the NetBeans Services window, are organized into the following sections:

- "Inbound SQL Server Adapter Properties" on page 53
- "Outbound SQL Server Adapter Properties" on page 53
- ["Outbound SQL Server Non-Transactional Adapter Properties" on page 56](#page-55-0)
- ["Outbound SQL Server XA Adapter Properties" on page 58](#page-57-0)

# **Inbound SQL Server Adapter Properties**

The **Parameter Settings**section of the Inbound SQL Server Environment contains the top-level parameters displayed in the following table.

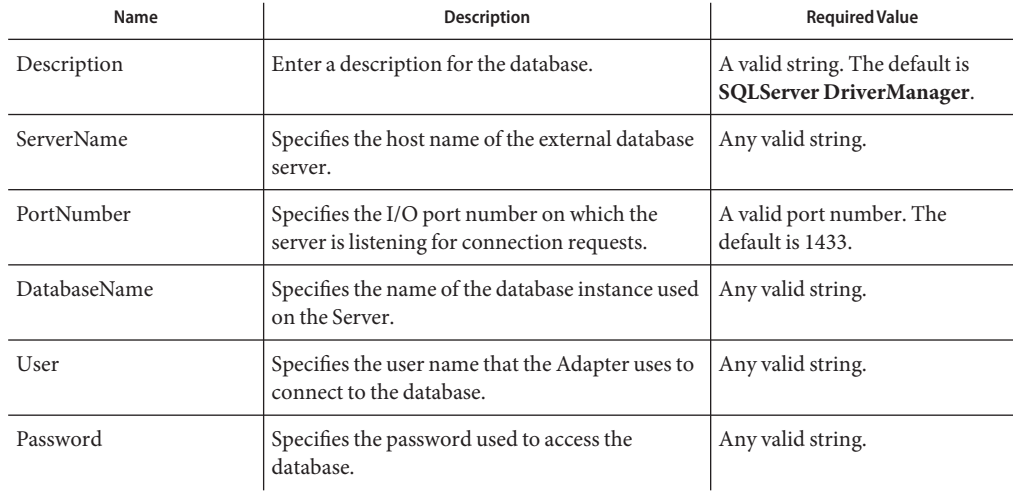

**TABLE 40** Inbound SQL Server Adapter Environment Properties

### **Outbound SQL Server Adapter Properties**

The Outbound SQL Server Adapter properties, accessed from the NetBeans Services window, are organized into the following sections:

- ["JDBC Connector Settings" on page 54](#page-53-0)
- ["Connection Retry Settings" on page 55](#page-54-0)

### <span id="page-53-0"></span>**JDBC Connector Settings**

The **JDBC Connector Settings**section of the Outbound SQL Server Environment contains the top-level parameters displayed in the following table.

| Name                    | <b>Description</b>                                                                                                    | <b>Required Value</b>                                                                                                    |
|-------------------------|----------------------------------------------------------------------------------------------------|----------------------------------------------------------------------------------------------------|
| Description             | Enter a description for the database.                                                                                                    | A valid string. The default is<br><b>SQLServer Connection Pool</b><br>Datasource.                                                                                                    |
| ServerName              | Specifies the host name of the external database<br>server.                                                                                                    | Any valid string.                                                                                                    |
| PortNumber              | Specifies the I/O port number on which the<br>server is listening for connection requests.                                                                                                    | A valid port number. The<br>default is 1433.                                                                                                    |
| DatabaseName            | Specifies the name of the database instance used<br>on the Server.                                                                                                    | Any valid string.                                                                                                    |
| User                    | Specifies the user name that the Adapter uses to<br>connect to the database.                                                                                                    | Any valid string.                                                                                                    |
| Password                | Specifies the password used to access the<br>database.                                                                                                    | Any valid string.                                                                                                    |
| <b>DriverProperties</b> | The DataSource implementation may need to<br>execute additional methods to assure a<br>successful run. The additional methods need to<br>be identified in the Driver Properties.<br>For example: to execute the method<br>setSpyAttributes, give the method a String for<br>the URL "setSpyAttribute# <url>##".<br/>Note - The setSpyAttributes (for Data Direct<br/>drivers) that are contained in the following<br/>examples (between the last set of double<br/>octothorps [##] within each example), are used<br/>for debugging purposes and need not be used<br/>on every occasion.<br/>Optional-if you are using Spy Log:<br/>setURL#jdbc:Seebeyond:SQLServer://<br/><server>:4100;DatabaseName=<database>##<br/>setSpyAttributes#log=(file)<br/>c:/temp/spy.log;logTName=yes#</database></server></url> | A list of properties delimited by<br>the delimiter specified. For<br>more information, see the<br>Delimiter property below.<br>The format is as follows (with<br>no spaces):<br><method-name-1>#<br/><math>&lt;</math>param-1&gt;#<math>&lt;</math>param-2&gt;#<br/><math>ppa</math>ram-n<math>\geq</math>##<br/><method-name-2>#<br/><math>&lt;</math>param-1&gt;#<math>&lt;</math>param-2&gt;#<br/><param-n>##</param-n></method-name-2></method-name-1> |

**TABLE 41** Outbound Adapter Environment JDBC Connector Settings

<span id="page-54-0"></span>

| Name        | TABLE 41      Outbound Adapter Environment JDBC Connector Settings<br><b>Description</b>                                                                                                    | (Continuea)<br><b>Required Value</b>                                                                                      |
|-------------|----------------------------------------------------------------------------------------------------|----------------------------------------------------------------------------------------------------|
| Delimiter   | This is the delimiter character to be used in the<br>DriverProperties prompt.                                                                                                    | The default is #. See the<br>DriverProperties property<br>above for more information on<br>how the default value is used. |
| MinPoolSize | Specifies the minimum number of physical<br>connections the pool should keep available at all<br>times. 0 (zero) indicates that there should be no<br>physical connections in the pool and the new<br>connections should be created as needed. | A valid numeric value. The<br>default is 0.                                                                               |
|             | If the pool size is too small, you may experience<br>longer connection times due to the existing<br>number of physical connections.                                                                                                    |                                                                                                    |
|             | A connection that stays in the pool allows<br>transactions to use it via a logical connection<br>which is faster.                                                                                                    |                                                                                                    |
| MaxPoolSize | Specifies the maximum number of physical<br>connections the pool should keep available at all<br>times. 0 (zero) indicates that there is no<br>maximum.                                                                                        | A valid numeric value. The<br>default is 10.                                                                              |
|             | The pool size depends on the transaction<br>volume and response time. If the pool size is too<br>big, you may end up with too many connections<br>with the database.                                                                           |                                                                                                    |
| MaxIdleTime | The maximum number of seconds that a<br>physical connection may remain unused before<br>it is closed. 0 (zero) indicates that there is no<br>limit.                                                                                            | A valid numeric value.                                                                                                    |

**TABLE 41** Outbound Adapter Environment JDBC Connector Settings *(Continued)*

### **Connection Retry Settings**

The **Connection Retry Settings**section of the Outbound SQL Server Environment contains the top-level parameters displayed in the following table.

**TABLE 42** Outbound Adapter Environment Connection Retry Settings

| Name              | <b>Description</b>                                                                                                    | <b>Required Value</b>                                                                                                 |
|-------------------|----------------------------------------------------------------------------------------------------|----------------------------------------------------------------------------------------------------|
| ConnectionRetries | Specifies the number of retries to establish a<br>connection with the SQL Server database upon<br>a failure to acquire one. | an integer indicating the<br>number of attempts allowed to<br>establish a connection. The<br>configured default is 0. |

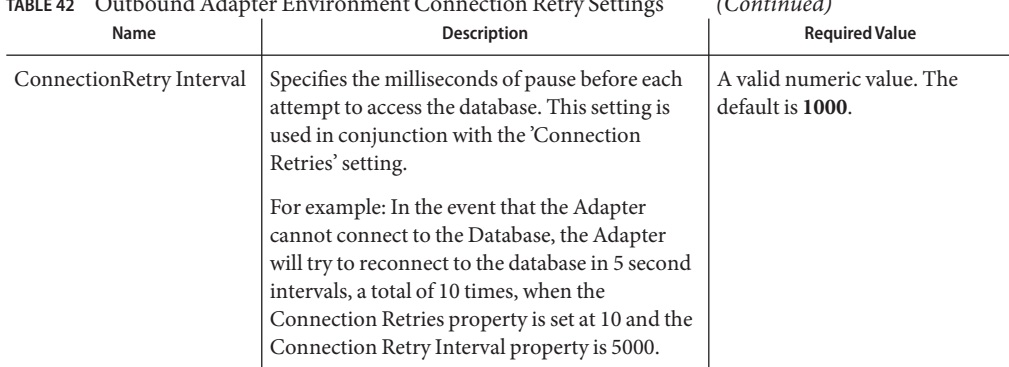

<span id="page-55-0"></span>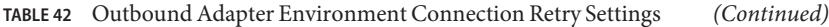

# **Outbound SQL Server Non-Transactional Adapter Properties**

The Outbound SQL Server Non-Transactional Adapter properties, accessed from the NetBeans Services window, are organized into the following sections:

- "JDBC Connector Settings" on page 56
- ["Connection Retry Settings" on page 58](#page-57-0)

### **JDBC Connector Settings**

The **JDBC Connector Settings**section of the Outbound SQL Server Non-Transactional Environment contains the top-level parameters displayed in the following table.

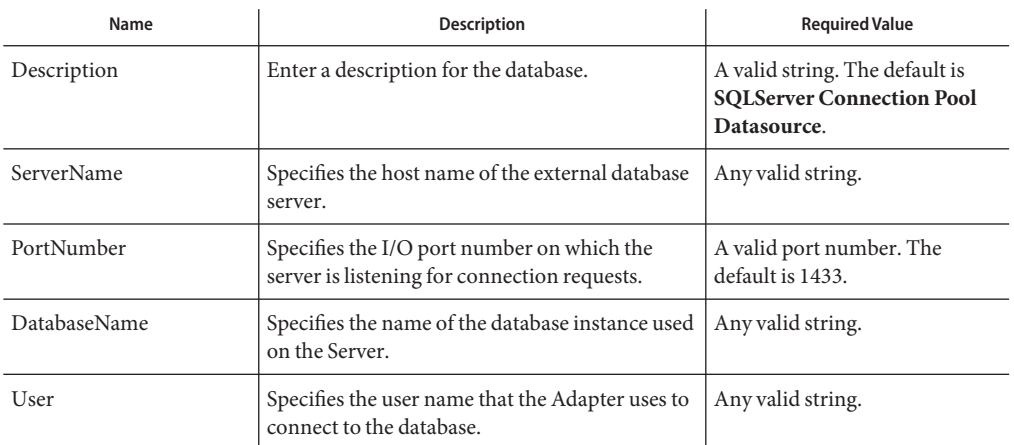

**TABLE 43** Outbound Adapter Environment JDBC Connector Settings

| Name                    | $\mu$ <sub>1</sub> $\mu$ <sub>1</sub><br><b>Description</b> | $\cup$ unnucu<br><b>Required Value</b>                                                                                            |
|-------------------------|----------------------------------------------------------------------------------------------------|----------------------------------------------------------------------------------------------------|
| Password                | Specifies the password used to access the<br>database.                                                                                                    | Any valid string.                                                                                                    |
| <b>DriverProperties</b> | The DataSource implementation may need to<br>execute additional methods to assure a<br>successful run. The additional methods need to<br>be identified in the Driver Properties.                                                                                                    | A list of properties delimited by<br>the delimiter specified. For<br>more information, see the<br>Delimiter property below.       |
|                         | For example: to execute the method<br>setSpyAttributes, give the method a String for<br>the URL "setSpyAttribute# <url>##".</url>                                                                                                    | The format is (with no spaces):<br><method-name-1>#<br/><param-1>#<param-2>#</param-2></param-1></method-name-1>                  |
|                         | Note - The setSpyAttributes (for Data Direct<br>drivers) that are contained in the following<br>examples (between the last set of double<br>octothorps [##] within each example), are used<br>for debugging purposes and need not be used<br>on every occasion.                                                                       | <param-n>##<br/><method-name-2>#<br/><param-1>#<param-2>#<br/><param-n>##</param-n></param-2></param-1></method-name-2></param-n> |
|                         | Optional-if you are using Spy Log:                                                                                                    |                                                                                                    |
|                         | setURL#jdbc:Seebeyond:SQLServer://<br><server>:4100;DatabaseName=<database>##<br/>setSpyAttributes#log= (file)<br/>c:/temp/spy.log;logTName=yes#</database></server>                                                                                                    |                                                                                                    |
| Delimiter               | This is the delimiter character to be used in the<br>DriverProperties prompt.                                                                                                    | The default is #. See the<br>DriverProperties property<br>above for more information on<br>how the default value is used.         |
| MinPoolSize             | Specifies the minimum number of physical<br>connections the pool should keep available at all<br>times. 0 (zero) indicates that there should be no<br>physical connections in the pool and the new<br>connections should be created as needed.                                                                                        | A valid numeric value. The<br>default is 0.                                                                                       |
|                         | If the pool size is too small, you may experience<br>longer connection times due to the existing<br>number of physical connections.                                                                                                    |                                                                                                    |
|                         | A connection that stays in the pool allows<br>transactions to use it via a logical connection<br>which is faster.                                                                                                    |                                                                                                    |

**TABLE 43** Outbound Adapter Environment JDBC Connector Settings *(Continued)*

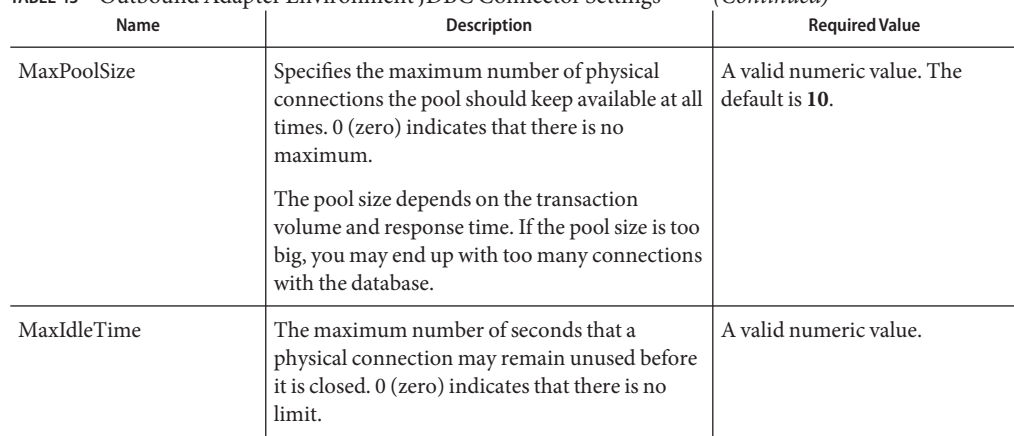

#### <span id="page-57-0"></span>**TABLE 43** Outbound Adapter Environment JDBC Connector Settings *(Continued)*

### **Connection Retry Settings**

The **Connection Retry Settings**section of the Outbound SQL Server Environment contains the top-level parameters displayed in the following table.

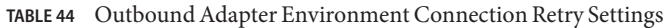

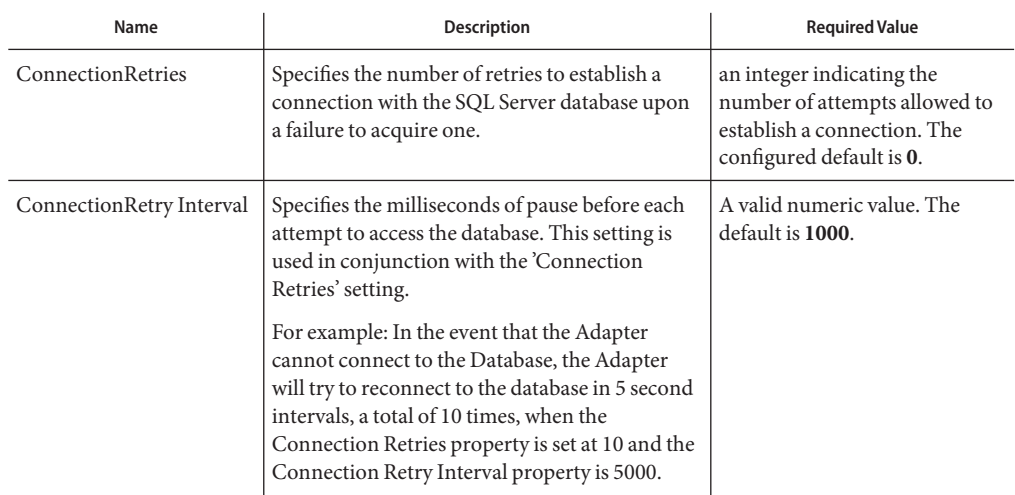

# **Outbound SQL Server XA Adapter Properties**

The Outbound SQL Server XA Adapter properties, accessed from the NetBeans Services window, are organized into the following sections:

■ ["JDBC Connector Settings \(with XA support\)" on page 59](#page-58-0)

<span id="page-58-0"></span>■ ["Connection Retry Settings \(with XA support\)" on page 60](#page-59-0)

### **JDBC Connector Settings (with XA support)**

The **JDBC Connector Settings**section of the Outbound XA SQL Server Environment contains the top-level parameters displayed in the following table.

| Enter a description for the database.<br>Specifies the host name of the external database                                                                                                    | A valid string. The default value<br>is SQLServer XA Datasource.                                                                                                    |
|----------------------------------------------------------------------------------------------------|----------------------------------------------------------------------------------------------------|
|                                                                                                    |                                                                                                    |
| server.                                                                                                    | Any valid string.                                                                                                    |
| Specifies the I/O port number on which the<br>server is listening for connection requests.                                                                                                    | A valid port number. The<br>default is 1433.                                                                                                    |
| Specifies the name of the database instance used<br>on the Server.                                                                                                    | Any valid string.                                                                                                    |
| Specifies the user name that the Adapter uses to<br>connect to the database.                                                                                                    | Any valid string.                                                                                                    |
| Specifies the password used to access the<br>database.                                                                                                    | Any valid string.                                                                                                    |
| The DataSource implementation may need to<br>execute additional methods to assure a<br>successful run. The additional methods need to<br>be identified in the Driver Properties.                                                                                                    | A list of properties delimited by<br>the delimiter specified. For<br>more information, see the<br>Delimiter property below.                                                               |
| For example: to execute the method<br>setSpyAttributes, give the method a String for<br>the URL "setSpyAttribute# <url>##".<br/>Note - The setSpyAttributes (for Data Direct<br/>drivers) that are contained in the following<br/>examples (between the last set of double<br/>octothorps [##] within each example), are used<br/>for debugging purposes and need not be used<br/>on every occasion.<br/>Optional-if you are using Spy Log:<br/>setURL#jdbc:Seebeyond:SQLServer://<server>:<br/>4100; DatabaseName=<database>##</database></server></url> | The format is (with no spaces):<br>$<$ method-name-1>#<br>$<$ param-1># $<$ param-2>#<br>$<$ param-n $>$ ##<br>$<$ method-name-2 $\gt$ #<br>$<$ param-1># $<$ param-2>#<br>$<$ param-n>## |
|                                                                                                    |                                                                                                    |

**TABLE 45** Outbound SQL Server XA Adapter Environment JDBC Connector Settings

| Name        | <b>Description</b>                                                                                                    | <b>Required Value</b>                                                                                                    |
|-------------|----------------------------------------------------------------------------------------------------|----------------------------------------------------------------------------------------------------|
| Delimiter   | This is the delimiter character to be used in the<br>DriverProperties prompt.                                                                                                    | The default is #. See the<br>DriverProperties property<br>above for more information on<br>how the default value is used. |
| MinPoolSize | Specifies the minimum number of physical<br>connections the pool should keep available at all<br>times. 0 (zero) indicates that there should be no<br>physical connections in the pool and the new<br>connections should be created as needed.<br>If the pool size is too small, you may experience<br>longer connection times due to the existing<br>number of physical connections.<br>A connection that stays in the pool allows<br>transactions to use it via a logical connection<br>which is faster. | A valid numeric value. The<br>default is 0.                                                                               |
| MaxPoolSize | Specifies the maximum number of physical<br>connections the pool should keep available at all<br>times. 0 (zero) indicates that there is no<br>maximum.<br>The pool size depends on the transaction<br>volume and response time. If the pool size is too<br>big, you may end up with too many connections<br>with the database.                                                                                                    | A valid numeric value. The<br>default is 10.                                                                              |
| MaxIdleTime | The maximum number of seconds that a<br>physical connection may remain unused before<br>it is closed. 0 (zero) indicates that there is no<br>limit.                                                                                                    | A valid numeric value.                                                                                                    |

<span id="page-59-0"></span>**TABLE 45** Outbound SQL Server XA Adapter Environment JDBC Connector Settings *(Continued)*

### **Connection Retry Settings (with XA support)**

The **Connection Retry Settings**section of the Outbound SQL Server XA Environment contains the top-level parameters displayed in the following table.

**TABLE 46** Outbound SQL Server XA Adapter Environment Connection Retry Settings

| Name              | <b>Description</b>                                                                                                    | <b>Required Value</b>                                                                                                 |
|-------------------|----------------------------------------------------------------------------------------------------|----------------------------------------------------------------------------------------------------|
| ConnectionRetries | Specifies the number of retries to establish a<br>connection with the SQL Server database upon<br>a failure to acquire one. | an integer indicating the<br>number of attempts allowed to<br>establish a connection. The<br>configured default is 0. |

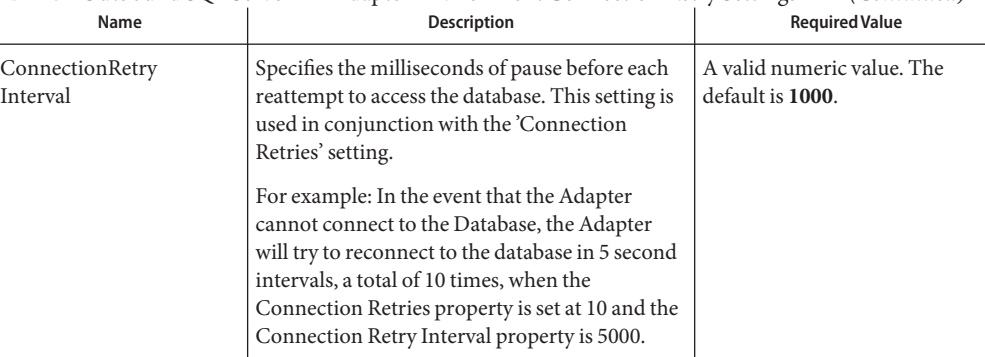

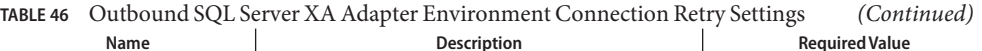

# **Sybase Adapter Environment Properties**

The Adapter Environment Configuration properties contain parameters that define how the adapter connects to and interacts with other Enterprise Service Bus components within the Environment. When you create a new Sybase External System, you may configure the type of External System required.

Available External System properties include:

- "Inbound Sybase Adapter" on page 61
- ["Outbound Sybase Adapter" on page 62](#page-61-0)
- ["Outbound XA Sybase Adapter" on page 64](#page-63-0)
- ["Outbound Sybase non-Transactional Adapter" on page 66](#page-65-0)

# **Inbound Sybase Adapter**

Details for the Inbound Sybase Adapter Parameter Settings are listed in the following table.

| Name        | <b>Description</b>                                                                         | <b>Required Value</b>                                                                  |
|-------------|--------------------------------------------------------------------------------------------|----------------------------------------------------------------------------------------|
| Description | The description of the database.                                                           | A valid string.                                                                        |
| ServerName  | Specifies the host name of the external database                                           | Any valid string.                                                                      |
|             | server.                                                                                    | Note – The Sybase Adapter does<br>not support using "localhost" as<br>the server name. |
| PortNumber  | Specifies the I/O port number on which the<br>server is listening for connection requests. | A valid port number. The<br>default is 4100.                                           |

**TABLE 47** Inbound Sybase Adapter—Parameter Settings

| IABLE 47<br>mbound sypase Adapter—Parameter Settings<br>(Conturnee) |                                                                         |                       |
|---------------------------------------------------------------------|-------------------------------------------------------------------------|-----------------------|
| Name                                                                | <b>Description</b>                                                      | <b>Required Value</b> |
| DatabaseName                                                        | Specifies the name of the database instance.                            | Any valid string.     |
| User                                                                | Specifies the user name the adapter uses to<br>connect to the database. | Any valid string.     |
| Password                                                            | Specifies the password used to access the<br>database.                  | Any valid string.     |

<span id="page-61-0"></span>**TABLE 47** Inbound Sybase Adapter—Parameter Settings *(Continued)*

# **Outbound Sybase Adapter**

The Outbound Sybase Adapter includes the following configuration sections:

- "JDBC Connector Settings" on page 62
- ["Connection Retry Settings" on page 64](#page-63-0)

### **JDBC Connector Settings**

The following Parameter Settings are used by the external database.

| Name              | <b>Description</b>                                                                         | <b>Required Value</b>                                                                                       |
|-------------------|--------------------------------------------------------------------------------------------|----------------------------------------------------------------------------------------------------|
| Description       | The description of the database.                                                           | A valid string.                                                                                             |
| <b>ServerName</b> | This setting specifies the host name of the<br>external database server.                   | Any valid string.<br>Note - The Sybase Adapter does<br>not support using "localhost" as<br>the server name. |
| PortNumber        | Specifies the I/O port number on which the<br>server is listening for connection requests. | A valid port number. The<br>default is 4100.                                                                |
| DatabaseName      | Specifies the name of the database instance.                                               | Any valid string.                                                                                           |
| User              | Specifies the user name the adapter uses to<br>connect to the database.                    | Any valid string.                                                                                           |
| Password          | Specifies the password used to access the<br>database.                                     | Any valid string.                                                                                           |

**TABLE 48** Outbound Sybase Adapter—JDBC Connector Settings

| Name             | Description                                                                                                    | <b>Required Value</b>                                                                                                    |
|------------------|----------------------------------------------------------------------------------------------------|----------------------------------------------------------------------------------------------------|
| DriverProperties | The DataSource implementation may need to<br>execute additional methods to assure a<br>successful run. The additional methods need to<br>be identified in the Driver Properties.                                                                                | A list of methods with their<br>parameters. For more<br>information, see the Delimiter<br>property below.                                                                                                    |
|                  | For example: to execute the method<br>setSpyAttributes, give the method a String for<br>the URL "setSpyAttribute# <url>##".</url>                                                                                                    | The default format is: (with no<br>spaces):<br>$<$ method-name-1>#                                                                                                    |
|                  | Note - The setSpyAttributes (for Data Direct<br>drivers) that are contained in the following<br>examples (between the last set of double<br>octothorps [##] within each example), are used<br>for debugging purposes and need not be used<br>on every occasion. | <param-1>#<param-2>#<br/><math>&lt;</math>param-n<math>&gt;</math>##<br/><math>&lt;</math>method-name-2<math>\gt</math>#<br/><math>&lt;</math>param-1&gt;#<math>&lt;</math>param-2&gt;#<br/><param-n>##</param-n></param-2></param-1> |
|                  | Optional—if you are using Spy Log:                                                                                                    |                                                                                                    |
|                  | setURL#jdbc:Seebeyond:Sybase:// <server>:<br/>4100; DatabaseName=<database>##<br/>setSpyAttributes#log=(file)<br/>c:/temp/spy.log;logTName=yes##</database></server>                                                                                            |                                                                                                    |
| Delimiter        | This is the delimiter character to be used in the<br>DriverProperties prompt.                                                                                                    | The default is #. See the<br>DriverProperties property<br>above for more information on<br>how the default value is used.                                                                                                    |
| MinPoolSize      | Specifies the minimum number of physical<br>connections the pool should keep available at all<br>times. 0 (zero) indicates that there should be no<br>physical connections in the pool and the new<br>connections should be created as needed.                  | A valid numeric value. The<br>default is 0.                                                                                                    |
|                  | If the pool size is too small, you may experience<br>a longer connection time due to the existing<br>number of physical connections.                                                                                                    |                                                                                                    |
|                  | A connection that stays in the pool allows<br>transactions to use it via a logical connection<br>which is faster.                                                                                                    |                                                                                                    |
|                  |                                                                                                    |                                                                                                    |

**TABLE 48** Outbound Sybase Adapter—JDBC Connector Settings *(Continued)*

| Name        | <b>Description</b>                                                                                                    | <b>Required Value</b>                        |
|-------------|----------------------------------------------------------------------------------------------------|----------------------------------------------|
| MaxPoolSize | Specifies the maximum number of physical<br>connections the pool should keep available at all<br>times. 0 (zero) indicates that there is no<br>maximum.<br>The pool size you set depends on the<br>transaction volume and response time of the<br>application. If the pool size is too big, you may<br>end up with too many connections with the<br>database. | A valid numeric value. The<br>default is 10. |
| MaxIdleTime | Specifies the maximum number of seconds that<br>a physical connection may remain unused<br>before it is closed. 0 (zero) indicates that there is<br>no limit.                                                                                                    | A valid numeric value. The<br>default is 0.  |

<span id="page-63-0"></span>**TABLE 48** Outbound Sybase Adapter—JDBC Connector Settings *(Continued)*

#### **Connection Retry Settings**

The following Parameter Settings are used by the external database.

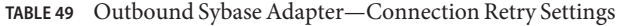

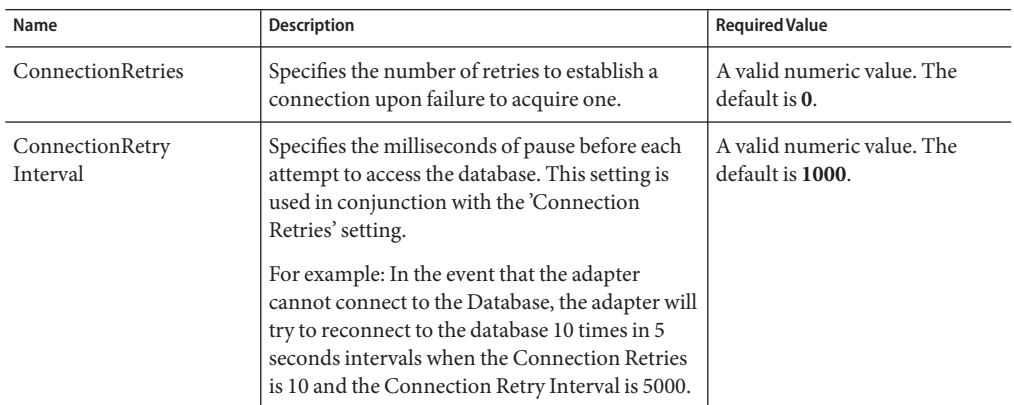

# **Outbound XA Sybase Adapter**

The Outbound XA Sybase Adapter includes the following configuration sections:

- ["JDBC Connector Settings" on page 65](#page-64-0)
- ["Connection Retry Settings" on page 66](#page-65-0)

### <span id="page-64-0"></span>**JDBC Connector Settings**

The following Parameter Settings are used by the external database.

| Name                    | Description                                                                                                    | <b>Required Value</b>                                                                                                    |
|-------------------------|----------------------------------------------------------------------------------------------------|----------------------------------------------------------------------------------------------------|
| Description             | The description of the database.                                                                                                    | Any valid string.                                                                                                    |
| <b>ServerName</b>       | Specifies the host name of the external database<br>server.                                                                                                    | Any valid string.<br>Note - The Sybase Adapter does<br>not support using "localhost" as<br>the server name.                                                                                                    |
| PortNumber              | Specifies the I/O port number on which the<br>server is listening for connection requests.                                                                                                    | A valid port number. The<br>default is 4100.                                                                                                    |
| DatabaseName            | Specifies the name of the database instance.                                                                                                    | Any valid string.                                                                                                    |
| User                    | Specifies the user name the adapter uses to<br>connect to the database.                                                                                                    | Any valid string.                                                                                                    |
| Password                | Specifies the password used to access the<br>database.                                                                                                    | Any valid string.                                                                                                    |
| <b>DriverProperties</b> | The DataSource implementation may need to<br>execute additional methods to assure a<br>successful run. The additional methods need to<br>be identified in the Driver Properties.                                                                                                    | A list of methods with their<br>parameters. For more<br>information, see the Delimiter<br>property below.                                                                                                    |
|                         | For example: to execute the method<br>setSpyAttributes, give the method a String for<br>the URL "setSpyAttribute# <url>##".<br/>Note - The setSpyAttributes (for Data Direct<br/>drivers) that are contained in the following<br/>examples (between the last set of double<br/>octothorps [##] within each example), are used<br/>for debugging purposes and need not be used<br/>on every occasion.<br/>Optional—if you are using Spy Log:</url> | The default format is (with no<br>spaces):<br>$<$ method-name-1>#<br><param-1>#<param-2>#<br/><param-n>##<br/><method-name-2>#<br/><math>&lt;</math>param-1&gt;#<math>&lt;</math>param-2&gt;#<br/><param-n>##</param-n></method-name-2></param-n></param-2></param-1> |
|                         | setURL#jdbc:Seebeyond:Sybase:// <server>:<br/>4100; DatabaseName=<database>##<br/>setSpyAttributes#log=(file)<br/>c:/temp/spy.log;logTName=yes##</database></server>                                                                                                    |                                                                                                    |
| Delimiter               | This is the delimiter character to be used in the<br>DriverProperties prompt.                                                                                                    | The default is #.                                                                                                    |

**TABLE 50** Outbound XA Sybase Adapter—JDBC Connector Settings

<span id="page-65-0"></span>

| Name        | <b>Description</b>                                                                                                    | <b>Required Value</b>                        |
|-------------|----------------------------------------------------------------------------------------------------|----------------------------------------------|
| MinPoolSize | Specifies the minimum number of physical<br>connections the pool should keep available at all<br>times. 0 (zero) indicates that there should be no<br>physical connections in the pool and the new<br>connections should be created as needed. | A valid numeric value. The<br>default is 0.  |
| MaxPoolSize | Specifies the maximum number of physical<br>connections the pool should keep available at all<br>times. 0 (zero) indicates that there is no<br>maximum.                                                                                        | A valid numeric value. The<br>default is 10. |
| MaxIdleTime | Specifies the number of seconds that a physical<br>connection may remain unused before it is<br>closed. 0 (zero) indicates that there is no limit.                                                                                             | A valid numeric value. The<br>default is 0.  |

**TABLE 50** Outbound XA Sybase Adapter—JDBC Connector Settings *(Continued)*

#### **Connection Retry Settings**

The following Parameter Settings are used by the external database.

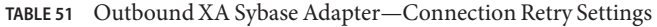

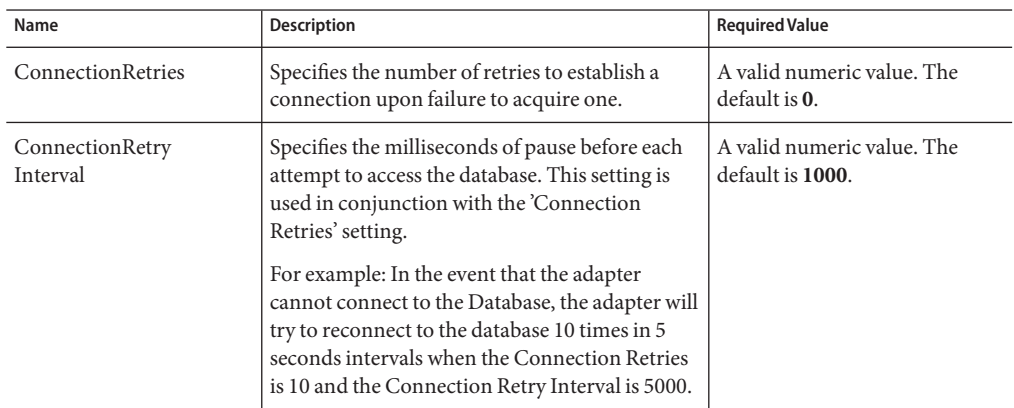

### **Outbound Sybase non-Transactional Adapter**

The Outbound Sybase non-Transactional Adapter includes the following configuration sections:

- ["JDBC Connector Settings" on page 67](#page-66-0)
- ["Connection Retry Settings" on page 68](#page-67-0)

### <span id="page-66-0"></span>**JDBC Connector Settings**

The following Parameter Settings are used by the external database.

| Name                    | <b>Description</b>                                                                                                    | <b>Required Value</b>                                                                                                    |
|-------------------------|----------------------------------------------------------------------------------------------------|----------------------------------------------------------------------------------------------------|
| Description             | The description of the database.                                                                                                    | Any valid string.                                                                                                    |
| <b>ServerName</b>       | Specifies the host name of the external database<br>server.                                                                                                    | Any valid string.<br>Note - The Sybase Adapter does<br>not support using "localhost" as<br>the server name.                                                                                                    |
| PortNumber              | Specifies the I/O port number on which the<br>server is listening for connection requests.                                                                                                    | A valid port number. The<br>default is 1521.<br>Note - The default port number<br>displayed in this field is<br>incorrect. The value should be<br>4100.                                                                                                    |
| DatabaseName            | Specifies the name of the database instance.                                                                                                    | Any valid string.                                                                                                    |
| User                    | Specifies the user name the adapter uses to<br>connect to the database.                                                                                                    | Any valid string.                                                                                                    |
| Password                | Specifies the password used to access the<br>database.                                                                                                    | Any valid string.                                                                                                    |
| <b>DriverProperties</b> | The DataSource implementation may need to<br>execute additional methods to assure a<br>successful run. The additional methods need to<br>be identified in the Driver Properties.                                                                                                    | A list of methods with their<br>parameters. For more<br>information, see the Delimiter<br>property below.                                                                                                    |
|                         | For example: to execute the method<br>setSpyAttributes, give the method a String for<br>the URL "setSpyAttribute# <url>##".<br/>Note - The setSpyAttributes (for Data Direct<br/>drivers) that are contained in the following<br/>examples (between the last set of double<br/>octothorps [##] within each example), are used<br/>for debugging purposes and need not be used<br/>on every occasion.<br/>Optional-if you are using Spy Log:<br/>setURL#jdbc:Seebeyond:Sybase://<server>:<br/>4100;DatabaseName=<database>##<br/>setSpyAttributes#log=(file)<br/>c:/temp/spy.log;logTName=yes##</database></server></url> | The default format is (with no<br>spaces):<br>$<$ method-name-1>#<br>$<$ param-1># $<$ param-2>#<br>$<$ param-n $>$ ##<br><method-name-2>#<br/><math>&lt;</math>param-1&gt;#<math>&lt;</math>param-2&gt;#<br/><math>&lt;</math>param-n&gt;##</method-name-2> |

**TABLE 52** Outbound Sybase non-Transactional Adapter—JDBC Connector Settings

| Name        | <b>Description</b>                                                                                                    | <b>Required Value</b>                        |
|-------------|----------------------------------------------------------------------------------------------------|----------------------------------------------|
| Delimiter   | This is the delimiter character to be used in the<br>DriverProperties prompt.                                                                                                    | The default is #.                            |
| MinPoolSize | Specifies the minimum number of physical<br>connections the pool should keep available at all<br>times. 0 (zero) indicates that there should be no<br>physical connections in the pool and the new<br>connections should be created as needed. | A valid numeric value. The<br>default is 0.  |
| MaxPoolSize | Specifies the maximum number of physical<br>connections the pool should keep available at all<br>times. 0 (zero) indicates that there is no<br>maximum.                                                                                        | A valid numeric value. The<br>default is 10. |
| MaxIdleTime | Specifies the number of seconds that a physical<br>connection may remain unused before it is<br>closed. 0 (zero) indicates that there is no limit.                                                                                             | A valid numeric value. The<br>default is 0.  |

<span id="page-67-0"></span>**TABLE 52** Outbound Sybase non-Transactional Adapter—JDBC Connector Settings *(Continued)*

### **Connection Retry Settings**

The following Parameter Settings are used by the external database.

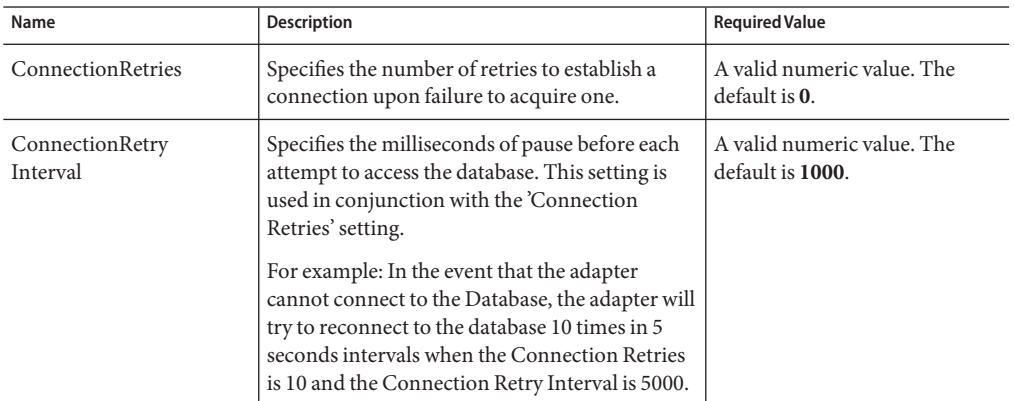

**TABLE 53** Outbound Sybase non-Transactional Adapter Adapter—Connection Retry Settings

# **JDBC/ODBC Adapter Environment Properties**

The Adapter Environment Configuration properties contain parameters that define how the adapter connects to and interacts with other Java CAPS components within the Environment. When you create a new JDBC External System, you may configure the type of External System required.

Adapter External System properties must be configured from within the Environment. Until you have successfully configured all adapters for your Java CAPS project, your project cannot be properly executed. The following list identifies the JDBC Adapter properties. There are four adapter connection types that the JDBC/ODBC Adapter implements.

- "Inbound JDBC Adapter Properties" on page 69
- ["Outbound JDBC Adapter Properties" on page 70](#page-69-0)
- ["Outbound non-Transactional JDBC Adapter Properties" on page 72](#page-71-0)
- ["Outbound XA JDBC Adapter Properties" on page 75](#page-74-0)

# **Inbound JDBC Adapter Properties**

Before deploying your adapter, you will need to set the Environment properties.

Details for the Inbound JDBC Adapter Parameter Settings are listed in the following table.

| Name        | Description                                                                                                    | <b>Required Value</b>                                                                                                    |
|-------------|----------------------------------------------------------------------------------------------------|----------------------------------------------------------------------------------------------------|
| Description | The description of the database.                                                                                                    | A valid string.                                                                                                    |
| ClassName   | Displays the Java class in the JDBC driver that is<br>used to implement the Driver Manager<br>interface. Change this as needed for your driver.                                                                                                    | A valid class name.<br>See the JDBC/ODBC Drivers<br>section for some of the popular<br>drivers you can use with this<br>adapter.      |
| URL         | This is the JDBC URL required to gain access to<br>the database. The URL usually starts with jdbc<br>followed by <subprotocol> and ends with<br/>information that identifies the data source, as<br/>follows:<br/>jdbc:<driver>:<data-source-name><br/>[; <attribute-name>=<attribute-value>]<br/>If you do not select URL in the connection<br/>method this parameter is ignored. For more<br/>information on the JDBC URL, please consult<br/>the documentation of your specific driver.</attribute-value></attribute-name></data-source-name></driver></subprotocol> | The applicable JDBC URL.<br>See the JDBC/ODBC Drivers<br>section for some of the popular<br>drivers you can use with this<br>adapter. |

**TABLE 54** Inbound JDBC Adapter—Parameter Settings

| IABLE 34<br>Name | 11100und JDDC Adapter—Parameter Settings<br>(Continuea)<br><b>Description</b> | <b>Required Value</b> |
|------------------|-------------------------------------------------------------------------------|-----------------------|
| User             | Specifies the user name the adapter uses to<br>connect to the database.       | Any valid string.     |
| Password         | Specifies the password used to access the<br>database.                        | Any valid string.     |

<span id="page-69-0"></span>**TABLE 54** Inbound JDBC Adapter—Parameter Settings *(Continued)*

### **Outbound JDBC Adapter Properties**

The Outbound JDBC Adapter includes the following configuration sections:

- "JDBC Connector Settings" on page 70
- ["Connection Retry Settings" on page 72](#page-71-0)

### **JDBC Connector Settings**

Details for the JDBC Connector Settings used by the external database are detailed in the following table.

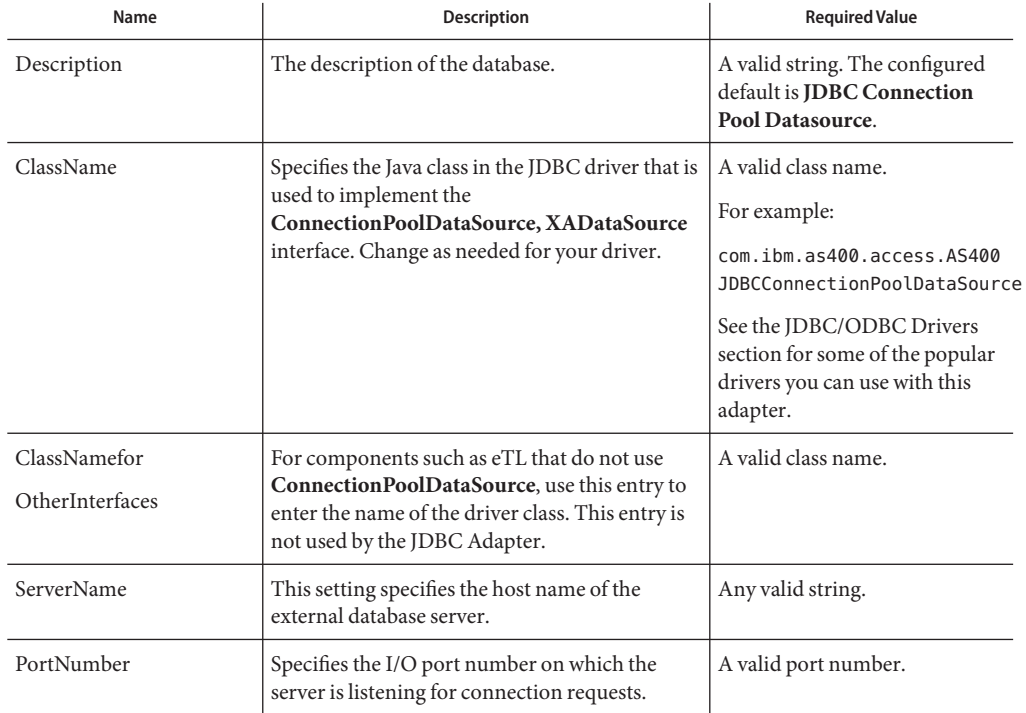

**TABLE 55** Outbound JDBC Adapter—JDBC Connector Settings

| Name                    | Description                                                                                                    | <b>Required Value</b>                                                                                                    |
|-------------------------|----------------------------------------------------------------------------------------------------|----------------------------------------------------------------------------------------------------|
| DatabaseName            | Specifies the name of the database instance.                                                                                                    | Any valid string.                                                                                                    |
| User                    | Specifies the user name the adapter uses to<br>connect to the database.                                                                                                    | Any valid string.                                                                                                    |
| Password                | Specifies the password used to access the<br>database.                                                                                                    | Any valid string.                                                                                                    |
| <b>DriverProperties</b> | The Connection Pool DataSource<br>implementation may need to execute additional<br>methods to assure a successful run. The<br>additional methods will need to be identified in<br>the Driver Properties. You must ensure that the<br>driver is installed on both the application server<br>machine and Java CAPS IDE.                                         | Set the driver properties<br>according to driver vendor's<br>instruction. For example:<br>setDefTdpName#DBSQL##<br>setWorkspace#Navigator##                              |
| Delimiter               | This is the delimiter character to be used in the<br>DriverProperties prompt.                                                                                                    | The default is #.                                                                                                    |
| DataSource<br>name      | Specifies the name of the XADataSource or<br>ConnectionPoolDataSource implementation,<br>to which the DataSource object delegates<br>behind the scenes when there is connection<br>pooling or distributed transaction management<br>being done.                                                                                                    | The name of the<br><b>XADataSource or</b><br><b>ConnectionPoolDataSource</b><br>implementation.<br>This property is Optional, in<br>most cases, leave this box<br>empty. |
| MinPoolSize             | Specifies the minimum number of physical<br>connections the pool should keep available at all<br>times. 0 (zero) indicates that there is no<br>maximum.<br>The pool size you set depends on the<br>transaction volume and response time of the<br>application. If the pool size is too big, you may<br>end up with too many connections with the<br>database. | A valid numeric value. The<br>default is 0.                                                                                                    |
| MaxPoolSize             | Specifies the maximum number of physical<br>connections the pool should keep available at all<br>times. 0 (zero) indicates that there is no<br>maximum.<br>If the pool size is too big, you may end up with<br>too many connections with the database. The<br>pool size depends on the transaction volume<br>and response time.                               | A valid numeric value. The<br>default is 10.                                                                                                    |

**TABLE 55** Outbound JDBC Adapter—JDBC Connector Settings *(Continued)*

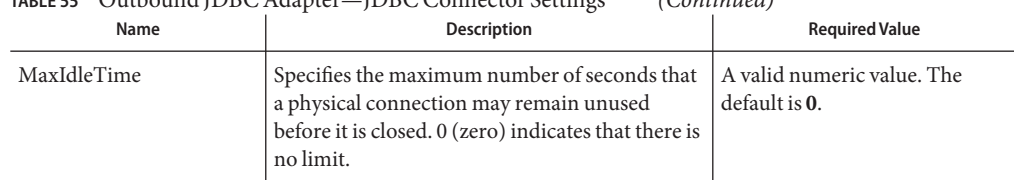

#### <span id="page-71-0"></span>**TABLE 55** Outbound JDBC Adapter—JDBC Connector Settings *(Continued)*

### **Connection Retry Settings**

Details for the Connection Retry Settings used by the external database are detailed in the following table.

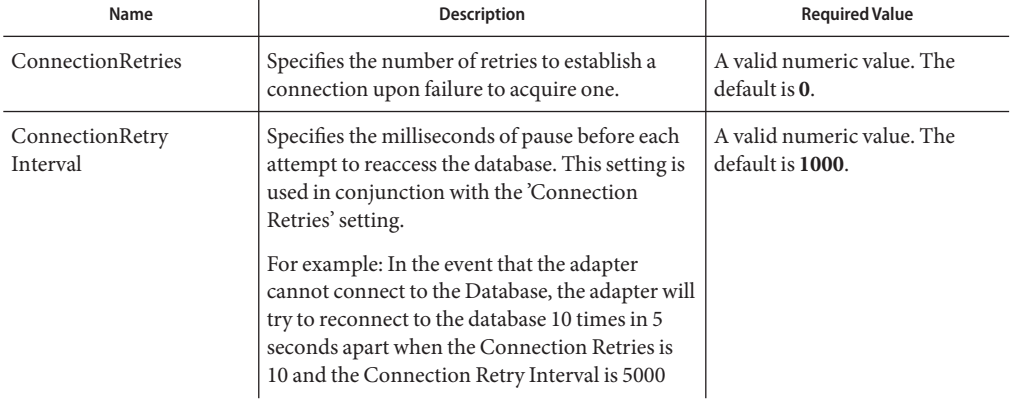

**TABLE 56** Outbound JDBC Adapter—Connection Retry Settings

### **Outbound non-Transactional JDBC Adapter Properties**

The Outbound non-Transactional JDBC Adapter includes the following configuration sections:

- "JDBC Connector Settings" on page 72
- ["Connection Retry Settings" on page 74](#page-73-0)

#### **JDBC Connector Settings**

Details for the JDBC Connector Settings used by the external database are detailed in the following table.
| Name                    | Description                                                                                                    | <b>Required Value</b>                                                                                                    |
|-------------------------|----------------------------------------------------------------------------------------------------|----------------------------------------------------------------------------------------------------|
| Description             | The description of the database.                                                                                                    | A valid string. The configured<br>default is <b>JDBC</b><br>non-Transactional<br><b>Connection Pool Datasource.</b>                                            |
| ClassName               | Specifies the Java class in the JDBC driver that is<br>used to implement the                                                                                                    | A valid class name.                                                                                                    |
|                         | ConnectionPoolDataSource/XADataSource                                                                                                    | For example:                                                                                                    |
|                         | interface. Change as needed for your driver.                                                                                                    | com.ddtek.jdbcx.sequelink.<br>SequeLinkDataSource.                                                                                                    |
| ClassNamefor            | For components that do not use                                                                                                    | A valid class name.                                                                                                    |
| OtherInterfaces         | ConnectionPoolDataSource, use this entry to<br>enter the name of the driver class. This class will<br>not be used by the adapter.                                                                                                    |                                                                                                    |
| ServerName              | This setting specifies the host name of the<br>external database server.                                                                                                    | Any valid string.                                                                                                    |
| PortNumber              | Specifies the I/O port number on which the<br>server is listening for connection requests.                                                                                                    | A valid port number.                                                                                                    |
| DatabaseName            | Specifies the name of the database instance.                                                                                                    | Any valid string.                                                                                                    |
| User                    | Specifies the user name the adapter uses to<br>connect to the database.                                                                                                    | Any valid string.                                                                                                    |
| Password                | Specifies the password used to access the<br>database.                                                                                                    | Any valid string.                                                                                                    |
| <b>DriverProperties</b> | The Connection Pool DataSource<br>implementation may need to execute additional<br>methods to assure a successful run. The                                                                                                    | Set the driver properties<br>according to driver vendor's<br>instruction. For example:                                                                         |
|                         | additional methods will need to be identified in<br>the Driver Properties. You must ensure that the<br>driver is installed on both the application server<br>machine and Java CAPS IDE.                                                         | setDefTdpName#DBSQL##<br>setWorkspace#Navigator##                                                                                                    |
| Delimiter               | This is the delimiter character to be used in the<br>DriverProperties prompt.                                                                                                    | The default is #.                                                                                                    |
| DataSourcename          | Specifies the name of the XADataSource or<br>ConnectionPoolDataSource implementation,<br>to which the DataSource object delegates<br>behind the scenes when there is connection<br>pooling or distributed transaction management<br>being done. | The name of the<br><b>XADataSource or</b><br>ConnectionPoolDataSource<br>implementation. This property<br>is Optional. In most cases, leave<br>this box empty. |

**TABLE 57** Outbound non-Transactional Adapter— JDBC Connector Settings

| Name        | $m_{\text{E}}$ , outbound non-transactional rauper - pDDC connector octangs<br><b>Description</b>                                                                                                  | $\sqrt{2}$<br><b>Required Value</b>             |
|-------------|----------------------------------------------------------------------------------------------------|-------------------------------------------------|
| MinPoolSize | Specifies the maximum number of physical<br>connections the pool should keep available at all<br>times. 0 (zero) indicates that there is no<br>maximum.                                            | A valid numeric value. The<br>default is 0.     |
|             | The pool size you set depends on the<br>transaction volume and response time of the<br>application. If the pool size is too big, you may<br>end up with too many connections with the<br>database. |                                                 |
| MaxPoolSize | Specifies the maximum number of physical<br>connections the pool should keep available at all<br>times. 0 (zero) indicates that there is no<br>maximum.                                            | A valid numeric value. The<br>default is 10.    |
|             | If the pool size is too big, you may end up with<br>too many connections with the database. The<br>pool size depends on the transaction volume<br>and response time.                               |                                                 |
| MaxIdleTime | Specifies the maximum number of seconds that<br>a physical connection may remain unused<br>before it is closed. 0 (zero) indicates that there is<br>no limit.                                      | A valid numeric value. The<br>$default$ is $0.$ |

**TABLE 57** Outbound non-Transactional Adapter— JDBC Connector Settings *(Continued)*

Details for the Connection Retry Settings used by the external database are detailed in the following table.

**TABLE 58** Outbound non-Transactional Adapter—Connection Retry Settings

| Name                     | <b>Description</b>                                                                                                    | <b>Required Value</b>                          |
|--------------------------|----------------------------------------------------------------------------------------------------|------------------------------------------------|
| <b>ConnectionRetries</b> | Specifies the number of retries to establish a<br>connection upon failure to acquire one.                                                                                                    | A valid numeric value. The<br>default is 0.    |
| ConnectionRetryInterval  | Specifies the milliseconds of pause before each<br>attempt to reaccess the database. This setting is<br>used in conjunction with the 'Connection<br>Retries' setting.<br>For example: In the event that the adapter<br>cannot connect to the Database, the adapter will<br>try to reconnect to the database 10 times in 5<br>seconds apart when the Connection Retries is<br>10 and the Connection Retry Interval is 5000 | A valid numeric value. The<br>default is 1000. |

# **Outbound XA JDBC Adapter Properties**

The Outbound XA JDBC Adapter includes the following configuration sections:

- "JDBC Connector Settings" on page 75
- ["Connection Retry Settings" on page 76](#page-75-0)

#### **JDBC Connector Settings**

Details for the JDBC Connector Settings used by the external database are detailed in the following table.

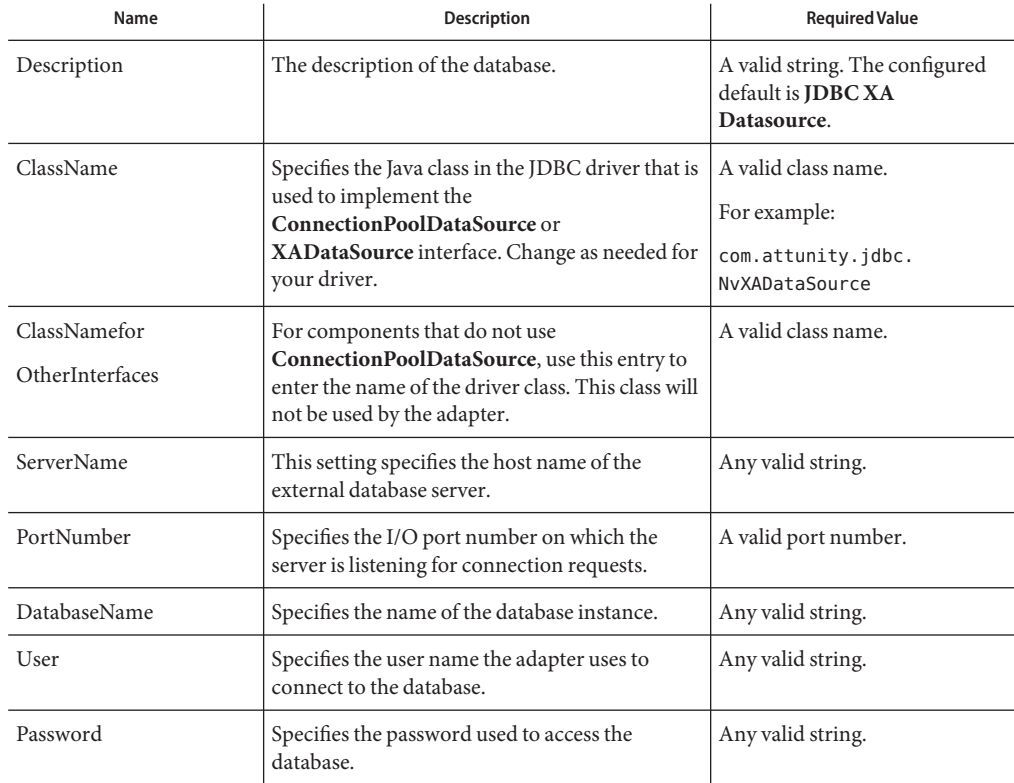

**TABLE 59** Outbound XA JDBC Adapter—JDBC Connector Settings

<span id="page-75-0"></span>

| Name               | TABLE 59    Uutbound XA JDBC Adapter—JDBC Connector Settings<br><b>Description</b>                                                                                                    | (Continuea)<br><b>Required Value</b>                                                                                                    |
|--------------------|----------------------------------------------------------------------------------------------------|----------------------------------------------------------------------------------------------------|
| DriverProperties   | The DataSource implementation may need to<br>execute additional methods to assure a<br>successful run. The additional methods will<br>need to be identified in the Driver Properties.<br>You must ensure that the driver is installed on<br>both the application server machine and Java<br>CAPS IDE. | Set the driver properties<br>according to driver vendor's<br>instruction. For example:<br>setDefTdpName#DBSQL##<br>setWorkspace#Navigator## |
| Delimiter          | This is the delimiter character to be used in the<br>DriverProperties prompt.                                                                                                    | The default is #.                                                                                                    |
| DataSource<br>name | Specifies the name of the XADataSource<br>implementation, to which the DataSource<br>object delegates behind the scenes when there is<br>connection pooling or distributed transaction<br>management being done.                                                                                      | The name of the<br><b>XADataSource</b><br>implementation. This property<br>is Optional. In most cases, leave<br>this box empty.             |
| MinPoolSize        | Specifies the maximum number of physical<br>connections the pool should keep available at all<br>times. 0 (zero) indicates that there is no<br>maximum.                                                                                                    | A valid numeric value. The<br>$default$ is $0.$                                                                                             |
|                    | The pool size you set depends on the<br>transaction volume and response time of the<br>application. If the pool size is too big, you may<br>end up with too many connections with the<br>database.                                                                                                    |                                                                                                    |
| MaxPoolSize        | Specifies the maximum number of physical<br>connections the pool should keep available at all<br>times. 0 (zero) indicates that there is no<br>maximum.                                                                                                    | A valid numeric value. The<br>default is 10.                                                                                                |
|                    | If the pool size is too big, you may end up with<br>too many connections with the database. The<br>pool size depends on the transaction volume<br>and response time.                                                                                                    |                                                                                                    |
| MaxIdleTime        | Specifies the maximum number of seconds that<br>a physical connection may remain unused<br>before it is closed. 0 (zero) indicates that there is<br>no limit.                                                                                                    | A valid numeric value. The<br>default is 0.                                                                                                 |

**TABLE 59** Outbound XA JDBC Adapter—JDBC Connector Settings *(Continued)*

Details for the Connection Retry Settings used by the external database are detailed in the following table.

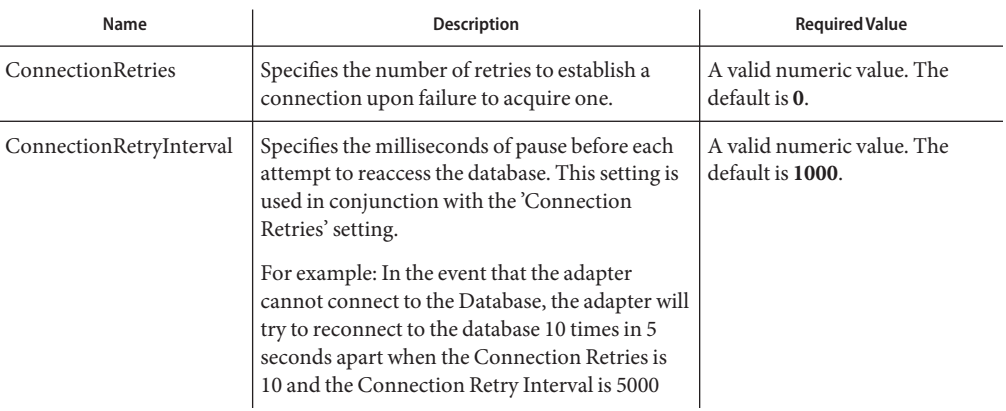

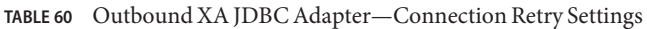

# **VSAM Adapter Environment Properties**

Adapter External System properties must be configured from within the Environment. Until you have successfully configured all Adapters for your Java CAPS project, your project cannot be properly executed or deployed. The following list identifies the VSAM Adapter properties. There are two Environment Configuration categories that the VSAM Adapter implements.

- "Inbound VSAM Adapter Properties" on page 77
- ["Outbound VSAM CP Adapter Properties" on page 78](#page-77-0)
- ["Outbound VSAM non-Transactional Adapter Properties" on page 80](#page-79-0)

## **Inbound VSAM Adapter Properties**

Before deploying your Adapter, you will need to set the Environment properties.

Details for the Inbound VSAM Adapter Parameter Settings are listed in the following table.

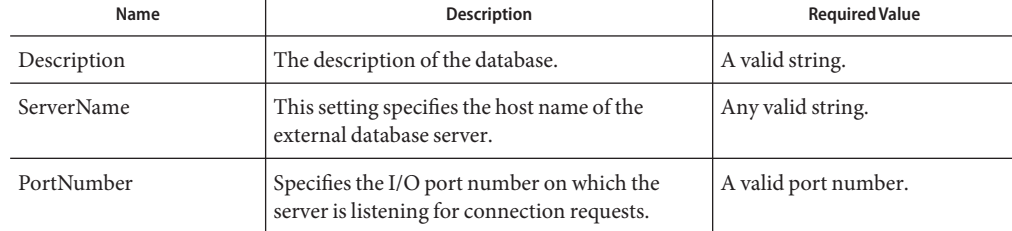

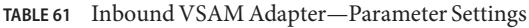

| TABLE 61     | Inbound VSAM Adapter—Parameter Settings<br>(Continuea)                                                                                                    |                       |
|--------------|----------------------------------------------------------------------------------------------------|-----------------------|
| Name         | <b>Description</b>                                                                                                    | <b>Required Value</b> |
| DatabaseName | Specifies the name of the database instance. This   Any valid string.<br>parameter is configured in conjunction with the<br>Data Catalogue name you created in<br>WebSphere Classic Federation's Data Mapper. |                       |
| User         | Specifies the user name the Adapter uses to<br>connect to the database.                                                                                                    | Any valid string.     |
| Password     | Specifies the password used to access the<br>database.                                                                                                    | Any valid string.     |

<span id="page-77-0"></span>**TABLE 61** Inbound VSAM Adapter—Parameter Settings *(Continued)*

## **Outbound VSAM CP Adapter Properties**

The Outbound VSAM CP Adapter includes the following configuration sections:

- "JDBC Connector Settings" on page 78
- ["Connection Retry Settings" on page 80](#page-79-0)

#### **JDBC Connector Settings**

Details for the VSAM CP Adapter JDBC Connector Settings used by the external database are detailed in the following table.

| Name              | <b>Description</b>                                                                         | <b>Required Value</b>                                                            |
|-------------------|--------------------------------------------------------------------------------------------|----------------------------------------------------------------------------------|
| Description       | The description of the database.                                                           | A valid string. The configured<br>default is VSAM Connection<br>Pool Datasource. |
| <b>ServerName</b> | This setting specifies the host name of the<br>external database server.                   | Any valid string.                                                                |
| PortNumber        | Specifies the I/O port number on which the<br>server is listening for connection requests. | A valid port number.                                                             |
| DatabaseName      | Specifies the name of the database instance.                                               | Any valid string.                                                                |
| User              | Specifies the user name the Adapter uses to<br>connect to the database.                    | Any valid string.                                                                |
| Password          | Specifies the password used to access the<br>database.                                     | Any valid string.                                                                |

**TABLE 62** VSAM CP Adapter—JDBC Connector Settings

| Name                    | $R$ iABLE 62 $\rightarrow$ V SAINI CP Adapter—JDDC Connector Settings<br>(Conturnuea)<br><b>Description</b>                                                                                                    | <b>Required Value</b>                                                                                                    |
|-------------------------|----------------------------------------------------------------------------------------------------|----------------------------------------------------------------------------------------------------|
| <b>DriverProperties</b> | The Connection Pool DataSource<br>implementation may need to execute additional<br>methods to assure a successful run. The<br>additional methods will need to be identified in<br>the Driver Properties. You must ensure that the<br>driver is installed on both the application server<br>machine and Java CAPS IDE.<br>For example: to execute the method<br>setSpyAttributes, give the method a String for<br>the URL "setSpyAttribute# <url>##".<br/>Note - The setSpyAttributes (for Data Direct<br/>drivers) that are contained in the following<br/>examples (between the last set of double<br/>octothorps [##] within each example), are used<br/>for debugging purposes and need not be used<br/>on every occasion.<br/>Optional—if you are using Spy Log:<br/>setURL#jdbc:Seebeyond:VSAM://<server>:<br/>4100; DatabaseName=<database>##<br/>setSpyAttributes#log=(file)<br/>c:/temp/spy.log;logTName=yes##</database></server></url> | A list of properties, delimited by<br>the specific character. For more<br>information, see the Delimiter<br>property below.<br>The default format is:<br><method-name-1>#<br/><param-1>#<param-2>#<br/><param-n>##<br/><method-name-2>#<br/><param-1>#<param-2>#<br/><param-n>##</param-n></param-2></param-1></method-name-2></param-n></param-2></param-1></method-name-1> |
| Delimiter               | This is the delimiter character to be used in the<br>DriverProperties prompt.                                                                                                    | The default is #. See the<br>DriverProperties property<br>above for more information on<br>how the default value is used.                                                                                                    |
| MinPoolSize             | Specifies the minimum number of physical<br>connections the pool should keep available at all<br>times. 0 (zero) indicates that there should be no<br>physical connections in the pool and the new<br>connections should be created as needed.                                                                                                    | A valid numeric value. The<br>default is 0.                                                                                                    |
|                         | If the pool size is too small, you may experience<br>a longer connection time due to the existing<br>number of physical connections.                                                                                                    |                                                                                                    |
|                         | A connection that stays in the pool allows<br>transactions to use it via a logical connection<br>(which is faster).                                                                                                    |                                                                                                    |

**TABLE 62** VSAM CP Adapter—JDBC Connector Settings *(Continued)*

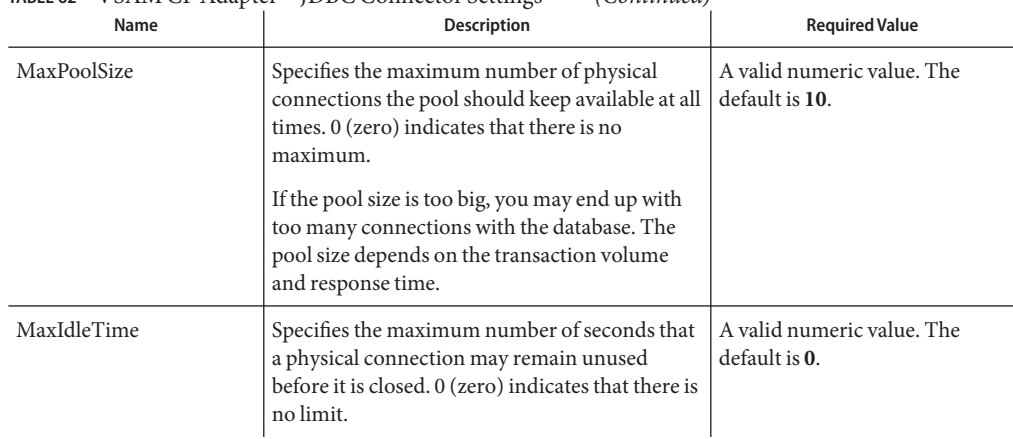

<span id="page-79-0"></span>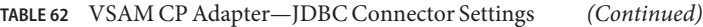

Details for the VSAM CP Adapter Connection Retry Settings used by the external database are detailed in the following table.

**TABLE 63** VSAM CP Adapter—Connection Retry Settings

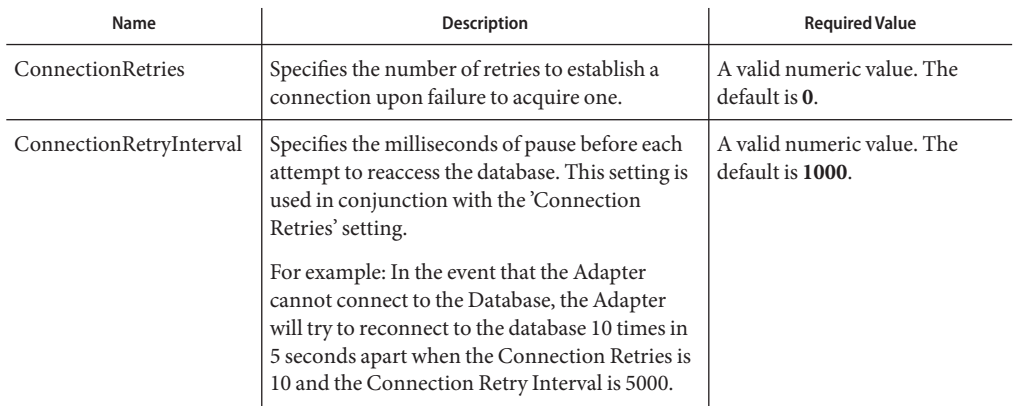

## **Outbound VSAM non-Transactional Adapter Properties**

The Outbound VSAM non-Transactional Adapter includes the following configuration sections:

- ["JDBC Connector Settings" on page 81](#page-80-0)
- ["Connection Retry Settings" on page 82](#page-81-0)

#### <span id="page-80-0"></span>**JDBC Connector Settings**

Details for the VSAM non-Transactional Adapter JDBC Connector Settings used by the external database are detailed in the following table.

| Name                    | <b>Description</b>                                                                                                    | <b>Required Value</b>                                                                                                    |
|-------------------------|----------------------------------------------------------------------------------------------------|----------------------------------------------------------------------------------------------------|
| Description             | The description of the database.                                                                                                    | A valid string. The configured<br>default is VSAM<br>non-Transactional<br><b>Connection Pool Datasource.</b>                                                                                                    |
| ServerName              | This setting specifies the host name of the<br>external database server.                                                                                                    | Any valid string.                                                                                                    |
| PortNumber              | Specifies the I/O port number on which the<br>server is listening for connection requests.                                                                                                    | A valid port number.                                                                                                    |
| DatabaseName            | Specifies the name of the database instance.                                                                                                    | Any valid string.                                                                                                    |
| User                    | Specifies the user name the Adapter uses to<br>connect to the database.                                                                                                    | Any valid string.                                                                                                    |
| Password                | Specifies the password used to access the<br>database.                                                                                                    | Any valid string.                                                                                                    |
| <b>DriverProperties</b> | The Connection Pool DataSource<br>implementation may need to execute additional<br>methods to assure a successful run. The<br>additional methods will need to be identified in<br>the Driver Properties. You must ensure that the<br>driver is installed on both the application server<br>machine and Java CAPS IDE.<br>For example: to execute the method<br>setSpyAttributes, give the method a String for<br>the URL "setSpyAttribute# <url>##".<br/>Note - The setSpyAttributes (for Data Direct<br/>drivers) that are contained in the following<br/>examples (between the last set of double<br/>octothorps [##] within each example), are used<br/>for debugging purposes and need not be used<br/>on every occasion.<br/>Optional-if you are using Spy Log:<br/>setURL#jdbc:Seebeyond:VSAM://<server>:<br/>4100; DatabaseName=<database>##<br/>setSpyAttributes#log=(file)<br/>c:/temp/spy.log;logTName=yes##</database></server></url> | A list of properties, delimited by<br>the specific character. For more<br>information, see the Delimiter<br>property below.<br>The default format is:<br>$<$ method-name-1>#<br><param-1>#<param-2>#<br/><math>&lt;</math>param-n&gt;##<br/><math>&lt;</math>method-name-2&gt;#<br/><math>&lt;</math>param-1&gt;#<math>&lt;</math>param-2&gt;#<br/><math>&lt;</math>param-n<math>&gt;</math>##</param-2></param-1> |

**TABLE 64** VSAM non-Transactional Adapter—JDBC Connector Settings

| Name        | $\frac{1}{2}$ radio $\frac{1}{2}$ and $\frac{1}{2}$ is a set to that $\frac{1}{2}$ and $\frac{1}{2}$ and $\frac{1}{2}$ and $\frac{1}{2}$ and $\frac{1}{2}$ and $\frac{1}{2}$ and $\frac{1}{2}$ and $\frac{1}{2}$ and $\frac{1}{2}$ and $\frac{1}{2}$ and $\frac{1}{2}$ and $\frac{1}{2}$<br><b>Description</b>                                                                         | (Conturnen)<br><b>Required Value</b>                                                                                      |
|-------------|----------------------------------------------------------------------------------------------------|----------------------------------------------------------------------------------------------------|
| Delimiter   | This is the delimiter character to be used in the<br>DriverProperties prompt.                                                                                                    | The default is #. See the<br>DriverProperties property<br>above for more information on<br>how the default value is used. |
| MinPoolSize | Specifies the minimum number of physical<br>connections the pool should keep available at all<br>times. 0 (zero) indicates that there should be no<br>physical connections in the pool and the new<br>connections should be created as needed.<br>If the pool size is too small, you may experience<br>a longer connection time due to the existing<br>number of physical connections. | A valid numeric value. The<br>default is 0.                                                                               |
|             | A connection that stays in the pool allows<br>transactions to use it via a logical connection<br>(which is faster).                                                                                                    |                                                                                                    |
| MaxPoolSize | Specifies the maximum number of physical<br>connections the pool should keep available at all<br>times. 0 (zero) indicates that there is no<br>maximum.<br>If the pool size is too big, you may end up with<br>too many connections with the database. The<br>pool size depends on the transaction volume<br>and response time.                                                        | A valid numeric value. The<br>default is 10.                                                                              |
| MaxIdleTime | Specifies the maximum number of seconds that<br>a physical connection may remain unused<br>before it is closed. 0 (zero) indicates that there is<br>no limit.                                                                                                    | A valid numeric value. The<br>default is 0.                                                                               |

<span id="page-81-0"></span>**TABLE 64** VSAM non-Transactional Adapter—JDBC Connector Settings *(Continued)*

Details for the VSAM non-Transactional Adapter Connection Retry Settings used by the external database are detailed in the following table.

**TABLE 65** VSAM non-Transactional Adapter—Connection Retry Settings

| <b>Name</b>       | <b>Description</b>                                                                        | <b>Required Value</b>                               |
|-------------------|-------------------------------------------------------------------------------------------|-----------------------------------------------------|
| ConnectionRetries | Specifies the number of retries to establish a<br>connection upon failure to acquire one. | A valid numeric value. The<br>default is <b>0</b> . |

| IADLE 03                | V SAINI HOII- I Fansactional Auaptei — Connection Reti y Settings                                                                                                    | Comment                                        |
|-------------------------|----------------------------------------------------------------------------------------------------|------------------------------------------------|
| Name                    | <b>Description</b>                                                                                                    | <b>Required Value</b>                          |
| ConnectionRetryInterval | Specifies the milliseconds of pause before each<br>attempt to reaccess the database. This setting is<br>used in conjunction with the 'Connection<br>Retries' setting.<br>For example: In the event that the Adapter<br>cannot connect to the Database, the Adapter<br>will try to reconnect to the database 10 times in<br>5 seconds apart when the Connection Retries is<br>10 and the Connection Retry Interval is 5000. | A valid numeric value. The<br>default is 1000. |

**TABLE 65** VSAM non-Transactional Adapter—Connection Retry Settings *(Continued)*